## **Oracle® Real-Time Collaboration**

Application Developer's Guide 10*g* Release 1 (10.1.1) **B15792-01**

July 2005

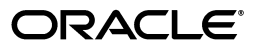

Oracle Real-Time Collaboration Application Developer's Guide, 10*g* Release 1 (10.1.1)

B15792-01

Copyright © 2002, 2005, Oracle. All rights reserved.

Primary Author: Raymond Gallardo

Contributor: Vimal Chopra, Ramesh Dommeti, Anindo Roy, Paddu Vedam, Gerardo Viedma

The Programs (which include both the software and documentation) contain proprietary information; they are provided under a license agreement containing restrictions on use and disclosure and are also protected by copyright, patent, and other intellectual and industrial property laws. Reverse engineering, disassembly, or decompilation of the Programs, except to the extent required to obtain interoperability with other independently created software or as specified by law, is prohibited.

The information contained in this document is subject to change without notice. If you find any problems in the documentation, please report them to us in writing. This document is not warranted to be error-free. Except as may be expressly permitted in your license agreement for these Programs, no part of these Programs may be reproduced or transmitted in any form or by any means, electronic or mechanical, for any purpose.

If the Programs are delivered to the United States Government or anyone licensing or using the Programs on behalf of the United States Government, the following notice is applicable:

U.S. GOVERNMENT RIGHTS Programs, software, databases, and related documentation and technical data delivered to U.S. Government customers are "commercial computer software" or "commercial technical data" pursuant to the applicable Federal Acquisition Regulation and agency-specific supplemental regulations. As such, use, duplication, disclosure, modification, and adaptation of the Programs, including documentation and technical data, shall be subject to the licensing restrictions set forth in the applicable Oracle license agreement, and, to the extent applicable, the additional rights set forth in FAR 52.227-19, Commercial Computer Software--Restricted Rights (June 1987). Oracle Corporation, 500 Oracle Parkway, Redwood City, CA 94065

The Programs are not intended for use in any nuclear, aviation, mass transit, medical, or other inherently dangerous applications. It shall be the licensee's responsibility to take all appropriate fail-safe, backup, redundancy and other measures to ensure the safe use of such applications if the Programs are used for such purposes, and we disclaim liability for any damages caused by such use of the Programs.

Oracle, JD Edwards, PeopleSoft, and Retek are registered trademarks of Oracle Corporation and/or its affiliates. Other names may be trademarks of their respective owners.

The Programs may provide links to Web sites and access to content, products, and services from third parties. Oracle is not responsible for the availability of, or any content provided on, third-party Web sites. You bear all risks associated with the use of such content. If you choose to purchase any products or services from a third party, the relationship is directly between you and the third party. Oracle is not responsible for: (a) the quality of third-party products or services; or (b) fulfilling any of the terms of the agreement with the third party, including delivery of products or services and warranty obligations related to purchased products or services. Oracle is not responsible for any loss or damage of any sort that you may incur from dealing with any third party.

# **Contents**

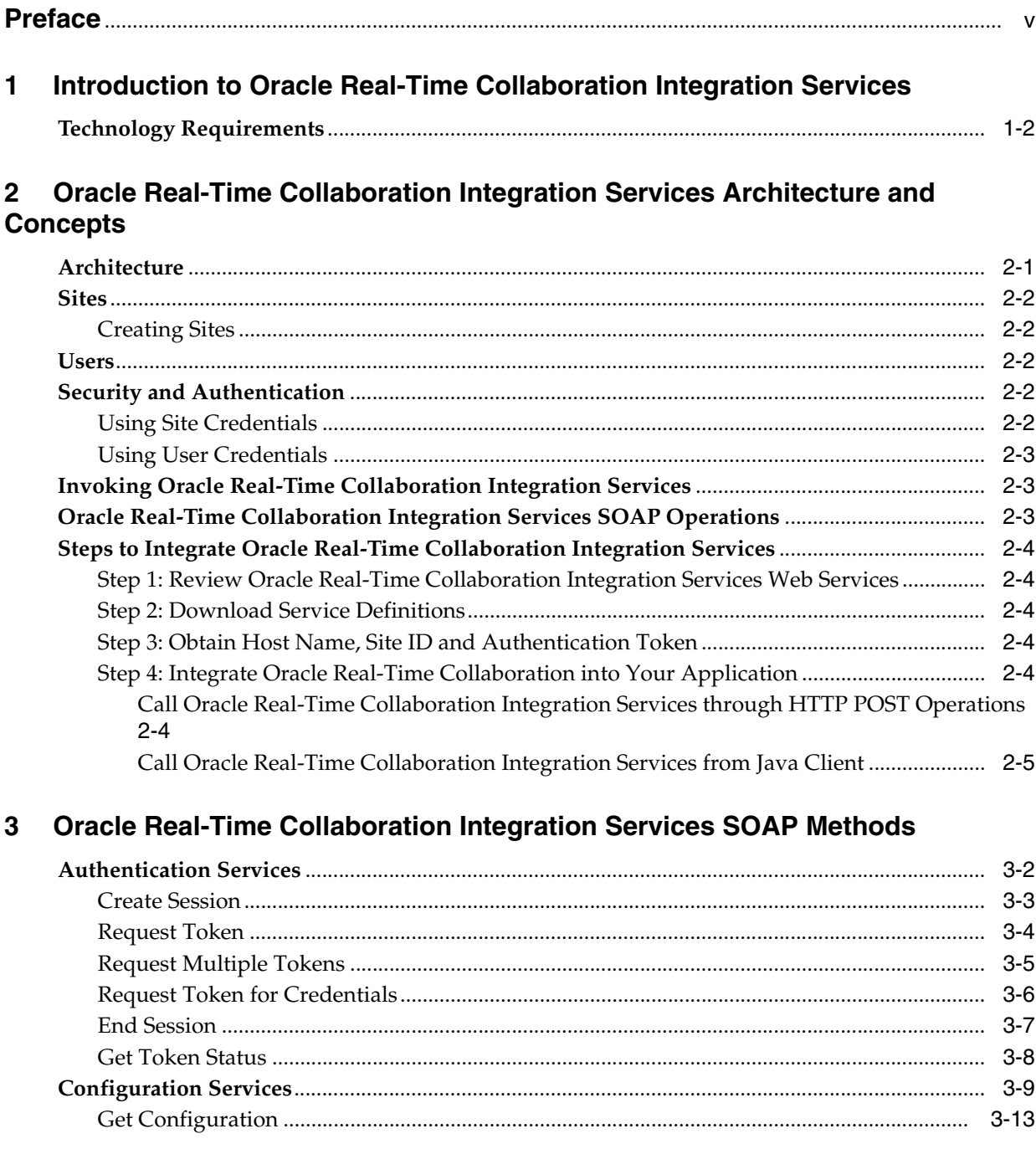

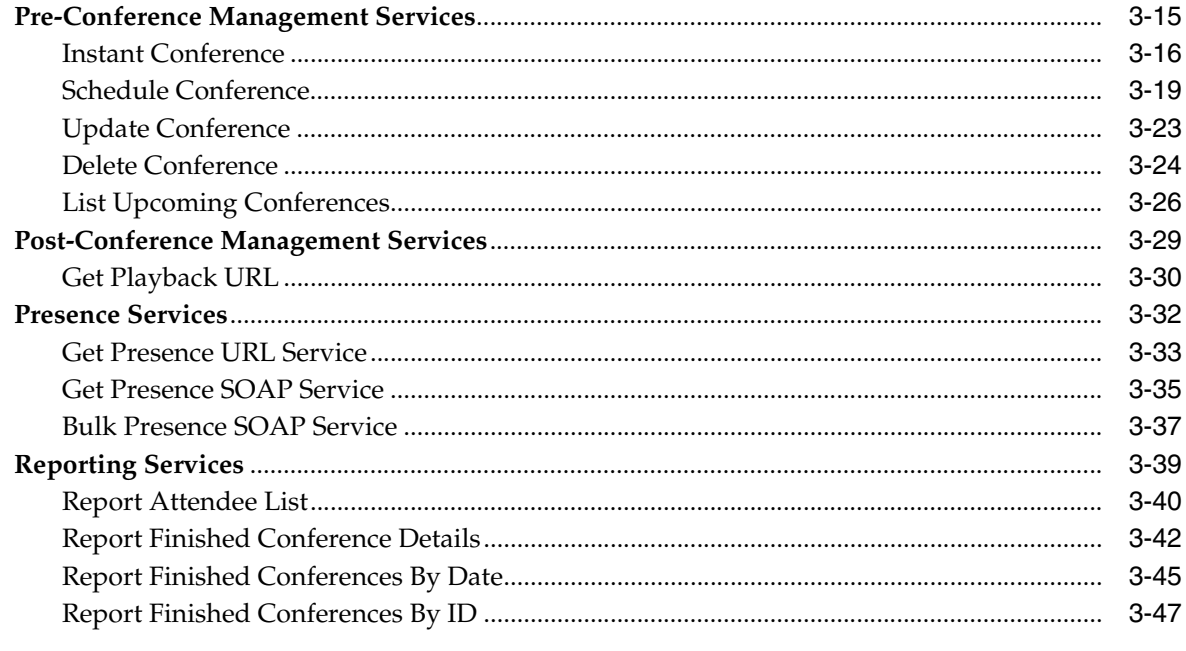

## 4 Presence and Live Help Integration

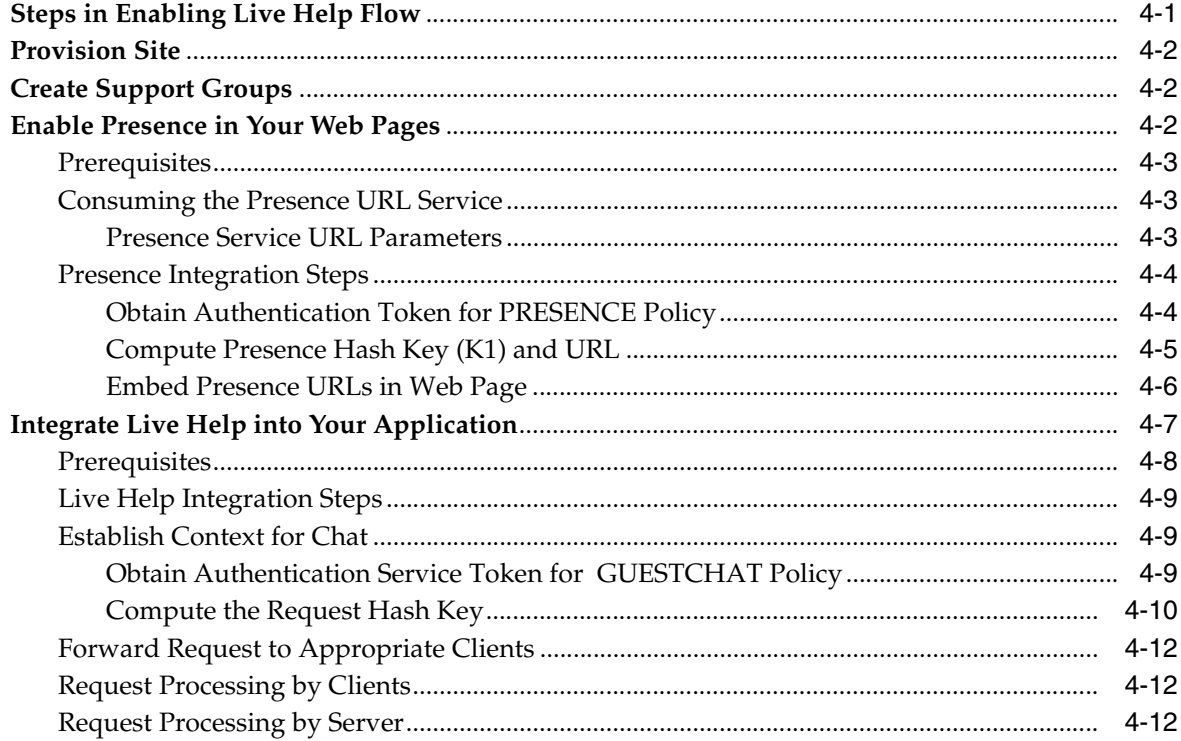

# **Preface**

<span id="page-4-0"></span>This Preface contains these topics:

- **[Audience](#page-4-2)**
- [Documentation Accessibility](#page-4-1)
- **[Related Documents](#page-5-0)**
- **[Conventions](#page-5-1)**

## <span id="page-4-2"></span>**Audience**

Oracle Real-Time Collaboration Application Developer's Guide is intended for any programmers and developers who want to integrate the functionality of Oracle Real-Time Collaboration with their applications.

## <span id="page-4-1"></span>**Documentation Accessibility**

Our goal is to make Oracle products, services, and supporting documentation accessible, with good usability, to the disabled community. To that end, our documentation includes features that make information available to users of assistive technology. This documentation is available in HTML format, and contains markup to facilitate access by the disabled community. Accessibility standards will continue to evolve over time, and Oracle is actively engaged with other market-leading technology vendors to address technical obstacles so that our documentation can be accessible to all of our customers. For more information, visit the Oracle Accessibility Program Web site at

http://www.oracle.com/accessibility/

#### **Accessibility of Code Examples in Documentation**

Screen readers may not always correctly read the code examples in this document. The conventions for writing code require that closing braces should appear on an otherwise empty line; however, some screen readers may not always read a line of text that consists solely of a bracket or brace.

#### **Accessibility of Links to External Web Sites in Documentation**

This documentation may contain links to Web sites of other companies or organizations that Oracle does not own or control. Oracle neither evaluates nor makes any representations regarding the accessibility of these Web sites.

#### **TTY Access to Oracle Support Services**

Oracle provides dedicated Text Telephone (TTY) access to Oracle Support Services within the United States of America 24 hours a day, seven days a week. For TTY support, call 800.446.2398.

## <span id="page-5-0"></span>**Related Documents**

For more information, see the following manuals in the Oracle Collaboration Suite documentation set:

■ *Oracle Real-Time Collaboration Administrator's Guide*

## <span id="page-5-1"></span>**Conventions**

The following text conventions are used in this document:

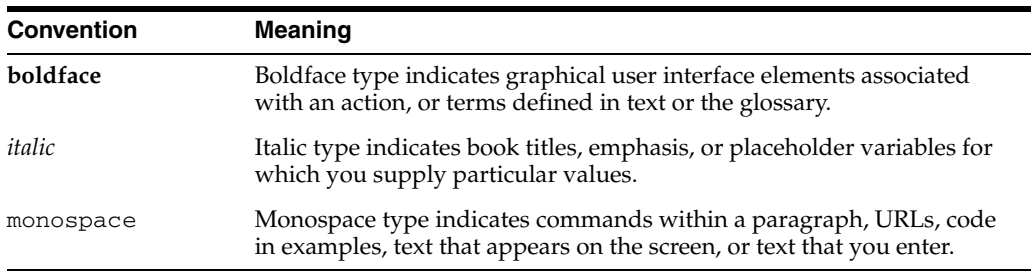

<span id="page-6-0"></span>**1**

# **Introduction to Oracle Real-Time Collaboration Integration Services**

Oracle Real-Time Collaboration Integration Services bring real-time collaboration within the context of the business applications in an enterprise. The Oracle Real-Time Collaboration system can be used to cobrowse Web documents, share desktops, conduct polls, chat, stream voice, and much more. Oracle Real-Time Collaboration facilitates real-time collaboration using a company's corporate intranet and the public Internet.

Oracle Real-Time Collaboration Integration Services can be used by the following groups:

- Lines of business that want to easily use real-time collaboration functionality from within the context of their applications
- Online e-businesses that want to quickly implement very valuable features like **live help** or "shop-together" from all their sites' Web pages
- Help desks that want to dramatically improve customer satisfaction by providing desktop sharing with the click of a button
- Sales organizations that want to quickly implement a system where its sales agents can use an existing application to provide live demonstrations of their products to their customers
- Online learning organizations that want to enhance existing applications by providing recorded presentations of classroom material or interactive classrooms

Oracle Real-Time Collaboration Integration Services provides easy, industry-standard methods for any application to tightly integrate with the Oracle Real-Time Collaboration deployment within an enterprise. These services allow you to extend existing interfaces with real-time collaboration features. Examples of such scenarios include the following:

**Extending web portals with SOAP services, servlets, and JavaScript modules:** Support divisions can enable Oracle Real-Time Collaboration functionality in their end user interfaces. Support pages can be enhanced to provide indicators about the availability of support personnel, or groups or support personnel, and can provide hooks to initiate real-time chat conversations between the end users and the support personnel. These chat conversations can be upgraded to a Web Conference seamlessly.

Sales divisions can use Oracle Real-Time Collaboration functionality when demonstrating product features. A telephone call can be upgraded to a live demonstration using Web conferencing. Online sales collateral can be enhanced with presence indicators that users can use to initiate conversations with sales agents regarding product features.

- **Extending enterprise applications with SOAP services**: Enterprise applications can be enhanced to provide real-time collaboration features in their workflow. For example, Human Resource applications can be enhanced to provide real-time access to HR personnel who are signed using their instant messenger client. Queries can be answered in real-time and employee requests can be processed faster, having a positive impact on employee productivity in the organization.
- Extending desktop software with plug-ins, COM objects, Java SDKs and **Messenger add-ins**: Desktop software, such as Microsoft Outlook and Word, can be enhanced to provide real-time collaboration functionality. For example, a user preparing a document can seamlessly share the document with his supervisor for real-time feedback. Users can schedule appointments as Web conferences directly from common desktop applications, such as Outlook.

The Oracle Real-Time Collaboration system has been designed to let you have a single, centrally managed Oracle Real-Time Collaboration system, deployed in an enterprise, that provides real-time collaboration functionality to multiple lines of business at the same time. Each line of business can determine which Oracle Real-Time Collaboration features to expose and customize how they appear to their users.

## <span id="page-7-0"></span>**Technology Requirements**

Oracle Real-Time Collaboration Integration Services have been designed to use industry-standard SOAP XML messages and HTTP protocol for integration with Oracle Real-Time Collaboration system. The architecture facilitates a single deployment of Oracle Real-Time Collaboration in an enterprise to meet the requirements of all types of integrating applications. The integrating applications might not be co-located and managed by the same administrator as the Oracle Real-Time Collaboration deployment.

This model of integration lends itself very well in situations where Web applications are located in a distributed environment and need to expose real-time capabilities by integrating with a central deployment of Oracle Real-Time Collaboration.

<span id="page-8-0"></span>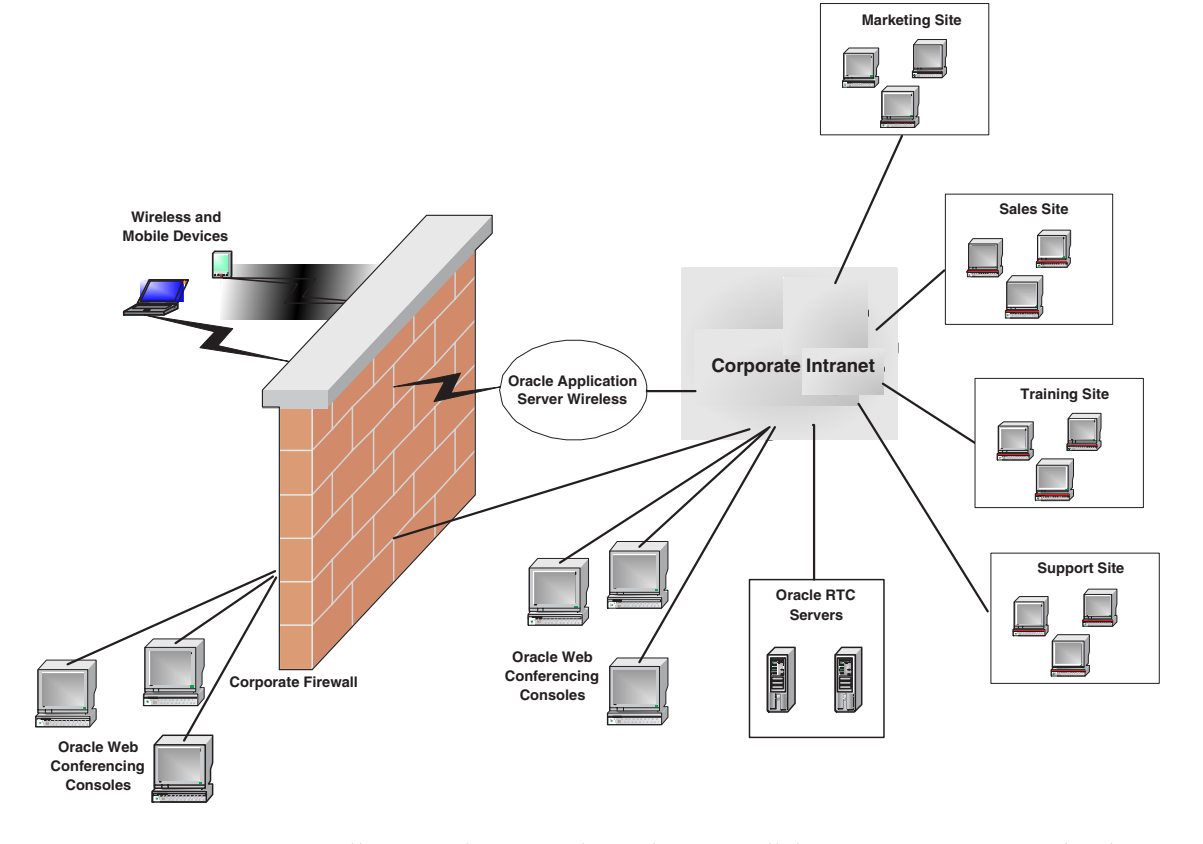

*Figure 1–1 Centrally-Managed Oracle Real-Time Collaboration System Supporting Multiple Lines of Business*

[Figure 1–1](#page-8-0) illustrates how Oracle Real-Time Collaboration integrates with other applications. The Oracle Real-Time Collaboration servers are behind the corporate firewall. The following sites are located on the corporate intranet: Marketing, Sales, Training, Support. Through Oracle Real-Time Collaboration Integration Services, these sites expose Oracle Real-Time Collaboration functionality, which is provided by Oracle Real-Time Collaboration servers. Wireless and mobile devices can access Oracle Real-Time Collaboration functionality through Oracle Application Server Wireless. The Oracle Real-Time Collaboration servers also provide Oracle Web Conferencing functionality, which users can access through the Oracle Web Conferencing Console.

All interfaces of Oracle Real-Time Collaboration Integration Services are defined as Web-based services. These interfaces are implemented as a set of servlets that can be accessed using a URL. The parameters of the interfaces are sent as XML documents. These documents are sent as the payload of the HTTP request.

This integration model provides language and location independence.

Invoking a servlet requires a client with the ability to construct and parse XML schemas and send the XML document over HTTP. There is no dependency on any specific XML library.

# **Oracle Real-Time Collaboration Integration Services Architecture and Concepts**

<span id="page-10-0"></span>This chapter discusses the following concepts that are essential to understanding and using Oracle Real-Time Collaboration Integration Services:

- **[Architecture](#page-10-1)**
- **[Sites](#page-11-0)**
- [Users](#page-11-2)
- **[Security and Authentication](#page-11-3)**
- [Invoking Oracle Real-Time Collaboration Integration Services](#page-12-1)
- [Oracle Real-Time Collaboration Integration Services SOAP Operations](#page-12-2)
- [Steps to Integrate Oracle Real-Time Collaboration Integration Services](#page-13-0)

**See Also:** Oracle Real-Time Collaboration Integration Services Web site, which can be accessed from the Oracle Real-Time Collaboration application in the Quicklinks section, for more information about the architecture of Oracle Real-Time Collaboration Services. This Web site also includes the following additional resources:

- Sample applications
- Links to service URLs and WSDL
- Sample input and output XML
- Additional details about specific concepts and services

## <span id="page-10-1"></span>**Architecture**

Oracle Real-Time Collaboration Integration Services is a suite of SOAP-based Web services and direct URL-based services that allow you to extend any enterprise or desktop application with the capabilities of Oracle Real-Time Collaboration.

The use of SOAP allows for the consumption of the services by clients from multiple platforms. As a result, the only requirement is the ability to compose and parse XML. At the same time, the SOAP standard allows rapid productivity gains in common developmental platforms, such as Java and C#, through the use of standard SOAP libraries. Proxies for Java are provided for each service with the Oracle Real-Time Collaboration deployment. The use of the HTTP(S) protocol allows the most common network architectures to use Oracle Real-Time Collaboration Integration Services.

## <span id="page-11-0"></span>**Sites**

An application that uses Oracle Real-Time Collaboration Integration Services is called a site. An identifier for such an integrating application is called a site ID.

Oracle Real-Time Collaboration uses this concept of sites to provide an integrating application specific customization of an Oracle Real-Time Collaboration deployment. The site ID is used for authenticating a site when it invokes Oracle Real-Time Collaboration Integration Services.

#### <span id="page-11-1"></span>**Creating Sites**

A site can be created through the Oracle Real-Time Collaboration Web application Sites tab. After creating a site, you can set up site-specific properties and authorizations to control the interaction of the site with Oracle Real-Time Collaboration.

**See Also:** Chapter 8, "Oracle Real-Time Collaboration Sites" in *Oracle Real-Time Collaboration Administrator's Guide* and Oracle Real-Time Collaboration online help for information about creating and configuring sites.

## <span id="page-11-2"></span>**Users**

Oracle Real-Time Collaboration uses a standards-based LDAP store (Oracle Internet Directory) as the source of users. When Oracle Real-Time Collaboration is deployed, it is configured with a particular instance of an LDAP store. This directory determines the Oracle Real-Time Collaboration user community.

Users of integrating applications fall into the following two categories:

- Same user address space as Oracle Real-Time Collaboration
- Different user address space from Oracle Real-Time Collaboration

Applications that share the same user address space can maintain their users' identity in Oracle Real-Time Collaboration.

Guest (or proxy) users can be provided access to a certain limited set of features through Oracle Real-Time Collaboration Integration Services including the following:

- Viewing presence of regular users
- Participating in chat sessions with regular users

## <span id="page-11-3"></span>**Security and Authentication**

When any integrating application invokes a Web service, the integrating application (or site) needs to be authenticated as a valid site that is authorized to invoke Oracle Real-Time Collaboration's functionality.

#### <span id="page-11-4"></span>**Using Site Credentials**

A site may call Oracle Real-Time Collaboration Integration Services in the following ways:

**Tight integration**: In response to a user action, a site can call Oracle Real-Time Collaboration Integration Services as a Web service. The results from the Web Service calls are then presented to the user.

■ **Loose integration**: In some cases, such as when an application has a browser-based interface, a site can provide URLs that point directly to the Oracle Real-Time Collaboration server. An example of this is a presence URL in which the site generates and includes an URL that fetches presence information directly from the Oracle Real-Time Collaboration Server. See [Chapter 4, "Presence and Live Help](#page-64-2)  [Integration"](#page-64-2) for more information.)

In either case, the site has to communicate with Oracle Real-Time Collaboration Integration Services using its site ID and site authorization token as initial credentials. Once a session is established, the session credentials are used for subsequent requests.

#### <span id="page-12-0"></span>**Using User Credentials**

Oracle Real-Time Collaboration Integration Services can also be used to also create end-user authenticated applications. These applications are authenticated with end-user credentials or proxy credentials obtained by the site on behalf of the user, which are then submitted for authentication.

Applications that submit user credentials when using the SOAP services are limited to functionality that is relevant only to that user. For example, they cannot schedule or manage conferences for others or obtain presence information of other users.

See the Oracle Real-Time Collaboration Integration Services Web site for tutorials that show you how to use Authorization Services to authenticate sites and users.

## <span id="page-12-1"></span>**Invoking Oracle Real-Time Collaboration Integration Services**

Oracle Real-Time Collaboration Integration Services can be invoked from any of the following:

- Application server
- Native client
- **Browser**

See the Oracle Real-Time Collaboration Integration Services Web site for the URLs to WSDL files, proxy JAR files, and endpoints for each Web service.

## <span id="page-12-2"></span>**Oracle Real-Time Collaboration Integration Services SOAP Operations**

The following services are available:

- [Authentication Services](#page-17-1): Provide a secure authentication and authorization mechanism for users and sites to access all other Oracle Real-Time Collaboration Integration Services. The authentication mechanism involves the issuing and validation of Authentication services tokens.
- [Configuration Services](#page-24-1): Allow clients to query and update configuration information from an Oracle Real-Time Collaboration deployment.
- [Pre-Conference Management Services](#page-30-1): Schedule, update, and list conferences
- [Post-Conference Management Services:](#page-44-1) Retrieve and specify conference publishing options, and retrieve playback-related information for a particular conference.
- [Presence Services](#page-47-1): Allow clients to obtain the presence of an entity.
- [Reporting Services:](#page-54-1) Provide a mechanism for clients to generate reports based on finished conferences. Clients can retrieve conference attendees, lists of finished

conferences based on their date and conference ID, as well as more specific conference details.

See the Oracle Real-Time Collaboration Integration Services Web site for more information about these services.

## <span id="page-13-0"></span>**Steps to Integrate Oracle Real-Time Collaboration Integration Services**

This section describes the steps you would typically perform to build applications with Oracle Real-Time Collaboration Integration Services.

#### <span id="page-13-1"></span>**Step 1: Review Oracle Real-Time Collaboration Integration Services Web Services**

Oracle Real-Time Collaboration Integration Services provides SOAP-based Web services that enable you to integrate Oracle Real-Time Collaboration with any application. Select the Web services you would like to integrate into your application.

See [Chapter 3, "Oracle Real-Time Collaboration Integration Services SOAP Methods"](#page-16-1) for a list of these Web services.

#### <span id="page-13-2"></span>**Step 2: Download Service Definitions**

Determine which Web services you will be using and download the corresponding service definition, defined in a WSDL. The WSDL file allows for the auto generation of client stubs in most development languages.

See [Chapter 3, "Oracle Real-Time Collaboration Integration Services SOAP Methods"](#page-16-1) for URLs to the service definitions of the Web services.

#### <span id="page-13-3"></span>**Step 3: Obtain Host Name, Site ID and Authentication Token**

Obtain the host name of the Oracle Real-Time Collaboration deployment from your administrator.

Ask your administrator to create an Oracle Real-Time Collaboration site for you. You will need the site ID and the authentication token for this site.

See Chapter 8, "Oracle Real-Time Collaboration Sites" in *Oracle Real-Time Collaboration Administrator's Guide* for information about creating sites, site IDs, and authentication tokens.

#### <span id="page-13-5"></span><span id="page-13-4"></span>**Step 4: Integrate Oracle Real-Time Collaboration into Your Application**

Call the appropriate Web services from your application. You may do this through an HTTP POST operation or a Java client.

#### **Call Oracle Real-Time Collaboration Integration Services through HTTP POST Operations**

You may do this from your application by submitting the required parameters through an HTTP POST operation. Each request sent must be accompanied with the initial site or user credentials, or appropriate tokens obtained through Authentication Services.

See the Oracle Real-Time Collaboration Integration Services Web site for demonstration programs that call Web services through HTTP POST operations.

#### <span id="page-14-0"></span>**Call Oracle Real-Time Collaboration Integration Services from Java Client**

You may also call Oracle Real-Time Collaboration Integration Services from a Java client by using the appropriate proxy JAR file. To obtain the URL of this proxy JAR file, see the Oracle Real-Time Collaboration Integration Services Web site or the Web service's endpoint URL. Sample Java code is also available at the Oracle Real-Time Collaboration Web site.

See [Chapter 3, "Oracle Real-Time Collaboration Integration Services SOAP Methods"](#page-16-1) for endpoint URLs of a particular Web service.

# **Oracle Real-Time Collaboration Integration Services SOAP Methods**

<span id="page-16-1"></span><span id="page-16-0"></span>This chapter describes the available Oracle Real-Time Integration Services methods, the parameters for each of these methods, and the data types used in the requests and responses.

The following services are available:

- **[Authentication Services](#page-17-0)**
- **[Configuration Services](#page-24-0)**
- [Pre-Conference Management Services](#page-30-0)
- [Post-Conference Management Services](#page-44-0)
- **[Presence Services](#page-47-0)**
- **[Reporting Services](#page-54-0)**

For an online demonstration of the operations included in each of these services, as well as the services' Java proxy, refer to the Service URL of the service. For a formal definition of the service, refer to the Service Definition URL. In addition, you may find demonstration programs in the Oracle Real-Time Collaboration Integration Services Web site, which can be accessed from the Oracle Real-Time Collaboration Web application in the Quicklinks section.

## <span id="page-17-1"></span><span id="page-17-0"></span>**Authentication Services**

Authentication Services provides a secure authentication and authorization mechanism for users and sites to access Oracle Real-Time Collaboration Integration Services. The authentication mechanism involves the issuing and validation of Authentication Services tokens.

A site or a user that wishes to access Oracle Real-Time Collaboration Integration Services would first obtain an Authentication Services token by providing site or user credentials. From there on, until the time that the token expires, the site or user will not be required to provide the password or authentication token for further Oracle Real-Time Collaboration Integration Services requests. The token obtained may then be used for further Oracle Real-Time Collaboration Integration Services requests.

Authentication Services exposes the following Web services:

- **[Create Session](#page-18-0)**
- **[Request Token](#page-19-0)**
- **[Request Multiple Tokens](#page-20-0)**
- **[Request Token for Credentials](#page-21-0)**
- **[End Session](#page-22-0)**
- **[Get Token Status](#page-23-0)**

#### **Service URL**

http://*<hostname:portnum>*/imtappws/ws/AuthenticationService

#### **Service Definition**

http://*<hostname:portnum>*/imtapp/ws/AuthenticationService?WSDL

### <span id="page-18-0"></span>**Create Session**

Returns an Authentication Services session token (a [TokenObject](#page-18-1)) when provided with an authentic username and password or SiteID and AuthToken as input. An additional parameter that defines the type of client requesting the token is required. This is set to "USER" or "SITE".

Session tokens may be used to generate more tokens. Session tokens currently only have a time-based expiration policy; this policy can be configured at install time.

#### **Request Parameters of createSession**

The following are the request parameters for the createSession service:

Parameter **Description** param0 String containing username or site ID param1 String containing password or an authentication token param2 String containing either "USER" or "SITE". This defines the type of client requesting the token.

*Table 3–1 Parameters of createSession*

#### <span id="page-18-1"></span>**TokenObject**

Represents an Authentication Services token.

*Table 3–2 Parameters of TokenObject*

| <b>Parameter</b> | <b>Description</b>                                                         |
|------------------|----------------------------------------------------------------------------|
| token            | String representing the token                                              |
| tokenAttributes  | Array of type AdhocAttribute. This array contains two<br>elements:         |
|                  | name 1: TOKENID<br>$\blacksquare$                                          |
|                  | value 1: The value of TOKENID<br>$\blacksquare$                            |
|                  | name 2: EPIRY TIME<br>$\blacksquare$                                       |
|                  | value 2: The value of the token's expiration time in UTC<br>$\blacksquare$ |
| tokenIndex       | String                                                                     |

#### <span id="page-18-2"></span>**AdhocAttribute**

Represents an attribute (a name-value pair).

*Table 3–3 Parameters of AdhocAttribute*

| <b>Parameter</b> | <b>Description</b>                       |
|------------------|------------------------------------------|
| name             | String containing name of the attribute  |
| value            | String containing value of the attribute |

## <span id="page-19-0"></span>**Request Token**

Returns [aTokenObject](#page-18-1) when executed successfully. It takes the user ID or Site ID, session token, [TokenProperties](#page-19-1) (properties of the token being requested) and a [PolicyObject](#page-19-2) as input.

#### **Request Parameters of requestToken**

The following are the request parameters for the requestToken service:

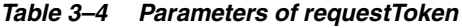

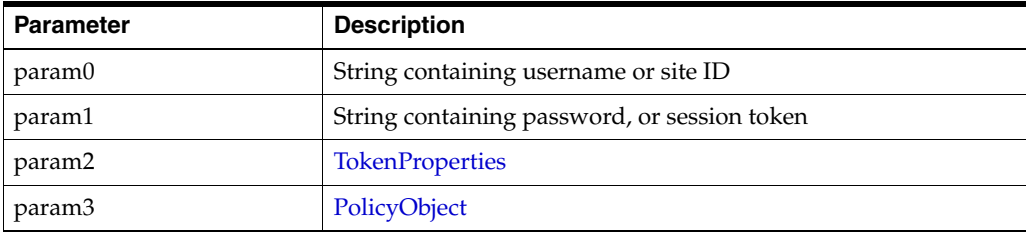

#### <span id="page-19-1"></span>**TokenProperties**

Encapsulates the properties of the token being requested. Typically, the purpose (policy) for which the requested token will be used is contained in this object.

| <b>Parameter</b> | <b>Description</b>                                                                             |  |
|------------------|------------------------------------------------------------------------------------------------|--|
| tokenPolicy      | String, the token policy, such as "SESSION::PRESENCE"                                          |  |
|                  | This string may be a combination of the following strings<br>separated by a double colon (::): |  |
|                  | <b>SESSION</b><br>$\blacksquare$                                                               |  |
|                  | <b>PRESENCE</b><br>$\blacksquare$                                                              |  |
|                  | <b>REPORTING</b><br>$\blacksquare$                                                             |  |
|                  | PRECONFERENCE<br>$\blacksquare$                                                                |  |
|                  | <b>POSTCONFERENCE</b><br>$\blacksquare$                                                        |  |
|                  | <b>GUESTCHAT</b><br>$\blacksquare$                                                             |  |
| tokenAttributes  | AdhocAttribute                                                                                 |  |

*Table 3–5 Parameters of TokenProperties*

#### <span id="page-19-2"></span>**PolicyObject**

Encapsulates additional information required by Authentication Services in order to authorize the requestToken request specific to the policy of the token requested. Information provided in this object would typically depend on the tokenPolicy set in the TokenProperties object of the request.

*Table 3–6 Parameters of PolicyObject*

| <b>∣ Parameter</b> | <b>Description</b> |
|--------------------|--------------------|
| policyArray        | AdhocAttribute     |

## <span id="page-20-0"></span>**Request Multiple Tokens**

Returns an array of [TokenObject](#page-18-1) when executed successfully. It takes the user ID or Site ID, session token, TokenProperties (properties of the tokens being requested) and an array of PolicyObjects as input.

### **Request Parameters of requestMultipleTokens**

The following are the request parameters for the requestMultipleTokens service:

| <b>Parameter</b> | <b>Description</b>                                                                      |
|------------------|-----------------------------------------------------------------------------------------|
| param0           | String containing user name or site ID                                                  |
| param1           | String containing user password or the site authentication token                        |
| param2           | TokenProperties object that encapsulates the properties of the<br>token being requested |
| param3           | Array of PolicyObject that describes the types of tokens being<br>requested             |

*Table 3–7 Parameters of requestMultipleTokens*

## <span id="page-21-0"></span>**Request Token for Credentials**

Returns a [TokenObject](#page-18-1) when executed successfully. It takes a [CredentialObject](#page-21-1), [TokenProperties](#page-19-1) (properties of the token being requested), and a [PolicyObject](#page-19-2) (specifies any parameters that are specific to the implementation of the policy scheme that governs the generation of the token being requested) as input.

#### **Request Parameters of requestTokenForCredentials**

The following are the request parameters for the requestTokenForCredentials service:

**Parameter Description** param0 [CredentialObject](#page-21-1) param1 [TokenProperties](#page-19-1) param2 [PolicyObject](#page-19-2)

*Table 3–8 Parameters of requestTokenForCredentials*

#### <span id="page-21-1"></span>**CredentialObject**

Represents information required by the Request Token for Credential service.

| <b>Parameter</b> | <b>Description</b>                                                                                                    |
|------------------|----------------------------------------------------------------------------------------------------|
| credentialType   | String containing type of credential being used:<br>"TOKEN" if an Authentication Service Token is being used<br>п<br>"PASSWORD" if the SiteAuthKey or the user password is<br>п<br>being used |
| entityType       | String containing type of entity ("SITE" or "USER")                                                                                                    |
| entityCredential | String containing password or SiteAuthKey or session token                                                                                                    |
| entityID         | String containing site ID or user ID                                                                                                    |

*Table 3–9 Parameters of CredentialObject*

## <span id="page-22-0"></span>**End Session**

This service invalidates a token and returns the invalidated [TokenObject](#page-18-1) when provided with an authentic username and token or siteID and the token to be invalidated as input. The End Session operation determines if the token requested to be invalidated was issued to the user or site passed in the request. If this condition is satisfied, the token and all its child tokens are invalidated.

### **Request Parameters of endSession**

The following are the request parameters for the endSession service:

| <b>Parameter</b> | <b>Description</b>                        |
|------------------|-------------------------------------------|
| param0           | String representing user name or site ID  |
| param1           | String representing token of user or site |

*Table 3–10 Parameters of endSession*

## <span id="page-23-0"></span>**Get Token Status**

This service returns the status of a token encapsulated in a [TokenObject](#page-18-1) object when provided with an authentic username and token or siteID and the token as input.

#### **Request Parameters of getTokenStatus**

The following are the request parameters for the getTokenStatus service:

*Table 3–11 Parameters of getTokenStatus*

| <b>Parameter</b> | <b>Description</b>                        |
|------------------|-------------------------------------------|
| param0           | String representing user name or site ID  |
| param1           | String representing token of user or site |

## <span id="page-24-1"></span><span id="page-24-0"></span>**Configuration Services**

Implemented as a SOAP RPC-style Web service and provides the ability for clients to query and update configuration information from an Oracle Real-Time Collaboration deployment.

The following are some examples of its functionality:

- Obtain and modify Oracle Real-Time Collaboration configuration settings. The following are some examples of settings:
	- **–** Whether it is mandatory to set a conference key for conferences scheduled by a given site
	- **–** The value of the "early join time" for a conference
- Obtain Oracle Real-Time Collaboration Integration Services catalog information (for example, supported versions of an Oracle Real-Time Collaboration Web service available from the deployment)

Since Configuration Services provide information about other Oracle Real-Time Collaboration Web services, the signatures of the operations that it exposes will not change. New operations may be added in future releases, but what is released will not change. The following are the only features that will change in a new release:

- The list of configuration information available (new entries may be added)
- New operations that provide new functionality

Configuration Services exposes the following Web service:

**[Get Configuration](#page-28-0)** 

#### **Service URL**

http://*<hostname:portnum>*/imtapp/ws/ConfigurationService

#### **Service Definition**

http://*<hostname:portnum>*/imtapp/ws/ConfigurationService?WSDL

#### **Configuration Entries**

Configuration entries form the basis for accessing the functionality offered by Configuration Services. Any configuration information that is exposed through Configuration Services has an entry in the Configuration Services directory. Each entry in the Configuration Services directory is identified by a name is used to access it. The entries in the Configuration Services directory is structured in a tree as follows:

```
rtc
+--servicecatalog
  | +--authenticationservice
    | | +--versions
     | | +--url
         | | +--endpoint
         | | +--wsdl
   | +--preconferenceservice
      | +--versions
      +--11r]
         | +--endpoint
         | +--wsdl
```

```
+--application
| +--conferencekeyrequired
| +--presenceenabled
| +--schedulingenabled
|
+--clients
  +--win32
   | +--addin
      | | +--version
   | | +--url
   | +--messenger
   +--addin
   |-+--\text{win32}|+--messenger
     + -win32
```
#### **Fullname**

The fullname of a configuration entry is the handle to the configuration in the Configuration Services directory. It is a string that references the configuration entry and is composed as a period (.) delimited path to the configuration entry.

The following are examples of fullnames:

- The fullname for the property that determines if a conference key is mandatory for conferences scheduled by a given site is rtc.application.conferencekeyrequired
- The fullname for the Authentication Services versions supported is rtc.servicecatalog.authenticationservice.versions

The table at the end of this section lists all the entries in the Configuration Services directory along with the fullnames required to reference them.

#### **Namespace and Property Name**

Every entry in the Configuration Services directory can also be referenced by its property name along with its namespace. A namespace represents a grouping of Configuration Services entries and the property name is the name of a specific entry under a given namespace.

For example, the entry for Authentication Services versions supported can be referenced with namespace rtc.servicecatalog.authenticationservice and property name "versions". It may alternatively also be referenced with namespace rtc.servicecatalog and property name authenticationservice.versions.

#### **Configuration Service Directory**

The following table lists the fullnames of available configuration entries:

| <b>Configuration Entry Fullname</b>   | <b>Description</b>                                                                                                    | Public?        |
|---------------------------------------|----------------------------------------------------------------------------------------------------|----------------|
| rtc.application                       | Has no value by itself. It is the top-level<br>namespace for Oracle Real-Time<br>Collaboration configuration properties. | Yes            |
| rtc.application.admin_email           | Represents the Oracle Real-Time<br>Collaboration administrator email address.                                            | Yes            |
| rtc.application.auth_chat_enabled     | Determines if a site or a user is authorized to<br>obtain chat tokens.                                                   | No.            |
| rtc.application.auth_presence_enabled | Determines if a site or a user is authorized to<br>obtain presence tokens.                                               | N <sub>o</sub> |

*Table 3–12 Configuration Entries*

*Table 3–12 (Cont.) Configuration Entries*

| <b>Configuration Entry Fullname</b>                   | <b>Description</b>                                                                                                    | Public?        |
|-------------------------------------------------------|----------------------------------------------------------------------------------------------------|----------------|
| rtc.application.auth_proxy_enabled                    | Determines if a site or a user is authorized to<br>obtain proxy tokens.                                                                   | No             |
| rtc.application.auth_session_enabled                  | Determines if a site or a user is authorized to<br>obtain session tokens.                                                                 | N <sub>o</sub> |
| rtc.application.conference_key_required               | Determines if the conferences scheduled by a<br>site or a user are required to have a<br>conference key.                                  | N <sub>o</sub> |
| rtc.application.current_server_time                   | Represents the current time on the server.                                                                                                | Yes            |
| rtc.application.early_join_minutes                    | Represents the early join minutes for<br>conferences created.                                                                             | Yes            |
| rtc.application.guest_user_access_enabled             | Determines if guest user access is enabled.                                                                                               | No             |
| rtc.application.im_nickname                           | To be documented                                                                                                    | No             |
| rtc.application.im_suffix                             | To be documented                                                                                                    | No             |
| rtc.application.max_request_size                      | Determines the maximum size of the Oracle<br>Real-Time Collaboration Web services<br>requests.                                            | Yes            |
| rtc.application.max_response_size                     | Determines the maximum size of Oracle<br>Real-Time Collaboration Web services<br>responses.                                               | Yes            |
| rtc.application.scheduling_access_enabled             | Determines if a site or user is authorized for<br>scheduling.                                                                             | No             |
| rtc.application.token_life                            | Determines the life of Authentication<br>Services tokens in seconds.                                                                      | Yes            |
| rtc.application.version_identifier                    | Represents the version of the Oracle<br>Real-Time Collaboration application.                                                              | No             |
| rtc.application.im_domain                             | Represents the Oracle Messenger domain of<br>the Oracle Messenger server                                                                  |                |
| rtc.servicecatalog                                    | Has no value by itself. It is the top-level<br>namespace for all service catalog entries.                                                 | Yes            |
| rtc.servicecatalog.service_home                       | Represents Oracle Real-Time Collaboration<br>Web services home (no-ssl home if enabled.<br>If SSL is required, the SSL home is returned.) | Yes            |
| rtc.servicecatalog.service_ssl_home                   | Represents Oracle Real-Time Collaboration<br>Web services SSL home.                                                                       | Yes            |
| rtc.servicecatalog.authenticationservice              | Has no value by itself. It is the top-level<br>namespace for Authentication Services.                                                     | Yes            |
| rtc.servicecatalog.authenticationservice.versions     | Lists all supported versions of<br>Authentication Services in the form of a<br>comma-delimited string.                                    | Yes            |
| rtc.servicecatalog.authenticationservice.url          | Has no value.                                                                                                    | Yes            |
| rtc.servicecatalog.authenticationservice.url.endpoint | Represents Authentication Services endpoint<br>URL relative to the Web services home.                                                     | Yes            |
| rtc.servicecatalog.authenticationservice.url.wsdl     | Represents Authentication Services WSDL<br>URL relative to the Web services home.                                                         | Yes            |
| rtc.servicecatalog.preconferenceservice               | Has no value by itself. It is the top-level<br>namespace for Pre-Conference Management<br>Services.                                       | Yes            |
| rtc.servicecatalog.preconferenceservice.versions      | Lists all supported versions of<br>Pre-Conference Management Services in the<br>form of a comma-delimited string.                         | Yes            |
| rtc.servicecatalog.preconferenceservice.url           | Has no value.                                                                                                    | Yes            |

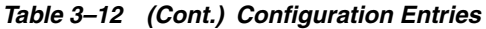

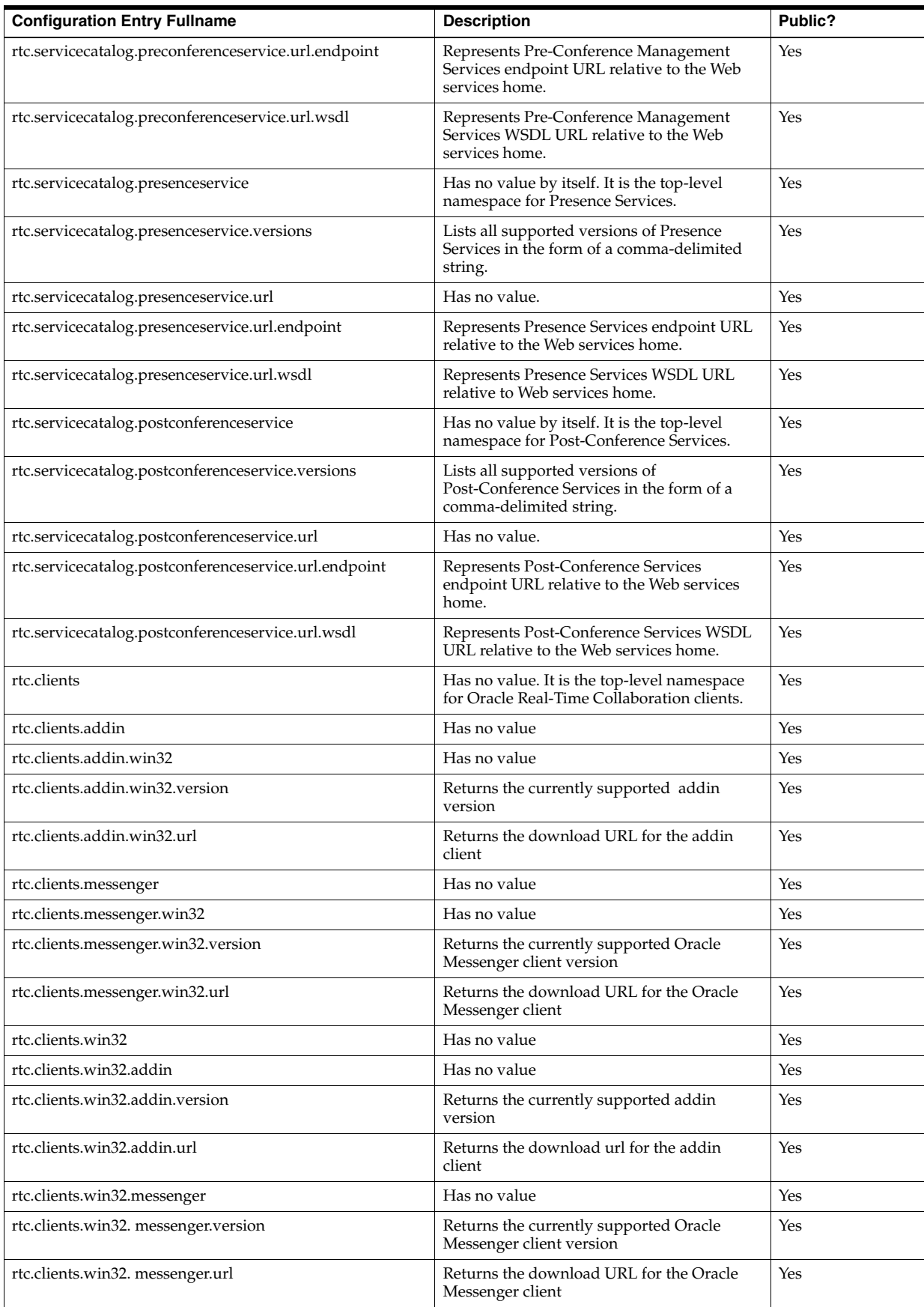

## <span id="page-28-0"></span>**Get Configuration**

Obtains Oracle Real-Time Collaboration configuration information; returns a [GetConfigurationResponse](#page-28-1).

#### **Request Parameters of getConfiguration**

The following are the request parameters for the getConfiguration service:

*Table 3–13 Parameters of getConfiguration*

| ∣ Parameter | <b>Description</b>             |
|-------------|--------------------------------|
| param0      | GetConfigurationRequest object |

#### **GetConfigurationRequest**

Represents information required by the Get Configuration service.

*Table 3–14 Parameters of GetConfigurationRequest*

| <b>Parameter</b> | <b>Description</b>                                                                                                    |
|------------------|----------------------------------------------------------------------------------------------------|
| entityID         | String containing site ID or user ID of the entity making the Web<br>service call.                                                                                                    |
| entityToken      | String containing authentication token for this entity. The token<br>can be obtained using Authentication Services.                                                                                                   |
| namespace        | The optional namespace of the properties being requested.                                                                                                    |
| properties       | An array of property name strings for which values are<br>requested. These property strings, when concatenated to the<br>end of the namespace with a period (".") should form a valid<br>configuration service entry. |
| adhocAttribute   | Optional array of AdhocAttribute, name-value pair attributes<br>that can be used to provide additional type-specific data.                                                                                            |

#### <span id="page-28-1"></span>**GetConfigurationResponse**

Represents information returned by the Get Configuration service.

*Table 3–15 Parameters of GetConfigurationResponse*

| <b>Parameter</b> | <b>Description</b>                                                                                                    |
|------------------|----------------------------------------------------------------------------------------------------|
| statusCode       | Integer status code for the Web service call                                                                                                    |
| statusMessage    | Character string, authentication token for this entity. The token<br>can be obtained using Authentication Services.                                                                                                    |
| statusDetails    | The optional namespace of the properties being requested                                                                                                    |
| namespace        | String containing additional information regarding the status of<br>the Web service call                                                                                                    |
| properties       | An AdhocAttribute array that contain property names and<br>values for all the configuration entries in the query. If there was<br>an issue obtaining the value of a specific configuration entry, its<br>value is set to null. |
| adhocAttributes  | Array of AdhocAttribute, name-value pair attributes that can be<br>used to specify additional output elements from the Web service                                                                                             |

The following table describes the status codes of GetConfigurationResponse:

| <b>Status</b>          | <b>Status Code</b> | <b>Description</b>                                                                 |  |
|------------------------|--------------------|------------------------------------------------------------------------------------|--|
| NO ERROR               |                    | Web service call completed successfully                                            |  |
| <b>INVALID SITE ID</b> | 4                  | The site ID provided was invalid                                                   |  |
| <b>NOT AUTHORIZED</b>  | 1032               | The entity is not authorized to make the<br>request                                |  |
| UNEXPECTED ERROR       | 1090               | An unexpected error occurred and the<br>operation cannot be completed successfully |  |

*Table 3–16 Status Codes of GetConfigurationResponse*

## <span id="page-30-1"></span><span id="page-30-0"></span>**Pre-Conference Management Services**

Schedules, updates, deletes, and lists conferences; supports the following services:

- **[Instant Conference](#page-31-0)**
- **[Schedule Conference](#page-34-0)**
- [Update Conference](#page-38-0)
- [Delete Conference](#page-39-0)
- **[List Upcoming Conferences](#page-41-0)**

#### **Service URL**

http://*<hostname:portnum>*/imtapp/ws/PreConferenceService

#### **Service Definition**

http://*<hostname:portnum>*/imtapp/ws/PreConferenceService?WSDL

## <span id="page-31-0"></span>**Instant Conference**

This URL service allows an integrating application to create an instant conference on the Oracle Real-Time Collaboration system. Once the instant conference has been successfully created, the system returns a join URL to the host. The host can then use the join URL to launch the Oracle Real-Time Collaboration console. The difference between this service and the Schedule Conference service is that this service schedules and starts a conference instantly.

#### **Service URL**

http://*<hostname:portnum>*/imtapp/app/OracleRTCService?operation=instantMeetin g&xmlin=*<xml-document>*

#### **Input Parameters**

The parameter "xmlin" is the XML document that contains all the input parameters for the service. This document should be based on the following XML schema:

http://*<hostname:portnum>*/imtapp/app/instantMtgReq.xsd

The following table describes each of the elements in the XML schema.

*Table 3–17 Input Parameters of Instant Conference*

| <b>XML Schema Element</b> | <b>Required?</b> | Data Type | <b>Valid Values</b>                                      | <b>Description</b>                                                                                                    |
|---------------------------|------------------|-----------|----------------------------------------------------------|----------------------------------------------------------------------------------------------------|
| meetingType               | No               | String    | REGULAR, PUBLIC,<br>RESTRICTED, and<br><b>REGISTERED</b> | Meeting type                                                                                                    |
| siteid                    | Yes              | String    |                                                          | Site ID of the integrating<br>application                                                                                                    |
| password                  | N <sub>o</sub>   | String    |                                                          | Conference password, if<br>any                                                                                                    |
| meetingTitle              | N <sub>0</sub>   | String    |                                                          | Name of the conference<br>being scheduled                                                                                                    |
| hostExitURL               | N <sub>0</sub>   | URL       | Valid URL                                                | URL of the page that<br>pops-up on the host side<br>after a conference has<br>ended. This feature can be<br>used to collect<br>feedback/exit surveys<br>related to the conference. |

| <b>XML Schema Element</b> | <b>Required?</b> | Data Type | <b>Valid Values</b> | <b>Description</b>                                                                                                    |
|---------------------------|------------------|-----------|---------------------|----------------------------------------------------------------------------------------------------|
| attendeeExitURL           | N <sub>0</sub>   | URI       | Valid URL           | URL of the page that<br>pops-up on the attendee<br>side after a conference has<br>ended. This feature can be<br>used to collect<br>feedback/exit surveys<br>related to the conference.                                                                           |
| attendeeStartURL          | N <sub>0</sub>   | URI       | Valid URL           | URL of the page that<br>pop-up on the attendee side<br>when the attendee joins a<br>conference. This feature can<br>be used to lead the attendee<br>to some informational page<br>about the conference.<br>Example, sales related page<br>in a sales conference. |
| returnType                | No               | String    | XML, text           | When return type is set to<br>XML, an XML document is<br>returned. When return type<br>is set to text, then the return<br>type is a URL redirect.                                                                                                    |

*Table 3–17 (Cont.) Input Parameters of Instant Conference*

#### **Return Parameters**

The format of the return document depends on the returnType parameter.

If the returnType parameter is XML, then upon successful execution, the response is an XML document whose schema is defined by meetingResp.xsd:

http://*<hostname:portnum>*/imtapp/app/meetingResp.xsd

*Table 3–18 Return Parameters of Instant Conference*

| <b>XML Schema Element   Required?</b> |     | Data Type | <b>Description</b>                              |
|---------------------------------------|-----|-----------|-------------------------------------------------|
| responseCode                          | Yes | Integer   | Return code is always 0 on successful execution |
| mtgId                                 | Yes | String    | ID of the scheduled conference                  |
| playbackURL                           | Yes | Any URL   | URL to be used for playing back the conference  |

If the returnType is text, then the join conference URL is returned with the redirect header. This is useful when the Instant Conference service is called from a browser window. In this case, the browser window is automatically redirected to the URL location, which automatically launches Oracle Web Conferencing to start the Web conference.

#### **Error Handling**

The format of the error document depends on the returnType parameter.

If the returnType is text, then the appropriate error message is returned as a text/HTML page.

If the returnType is XML, if there is any error (response code is non-zero), the response to the call is an XML document based on errorMsg.xsd.

http://*<hostname:portnum>*/imtapp/app/errorMsg.xsd

| <b>XML Schema Element   Required?</b> |     | Data Type | <b>Description</b>                              |
|---------------------------------------|-----|-----------|-------------------------------------------------|
| responseCode                          | Yes | Integer   | Return code is always 0 on successful execution |
| message                               | Yes | String    | A short description of the error                |

*Table 3–19 Error Handling Parameters of Instant Conference*

## <span id="page-34-0"></span>**Schedule Conference**

Allows an integrating site or end user application to schedule a conference; returns a [ScheduleResponse](#page-35-0) object.

#### **Request Parameters of scheduleConference**

The following are the request parameters for the scheduleConference service:

*Table 3–20 Parameters of scheduleConference*

| Parameter | <b>Description</b>     |
|-----------|------------------------|
| param0    | ScheduleRequest object |

#### <span id="page-34-1"></span>**ScheduleRequest**

Represents information required by the scheduleConference and updateConference services.

*Table 3–21 Parameters of ScheduleRequest*

| <b>Parameter</b> | <b>Description</b>                                                                                                    |
|------------------|----------------------------------------------------------------------------------------------------|
| entityID         | Character string representing the site ID or user ID of the entity<br>making the Web service call.                                                     |
| entityToken      | Character string representing the authentication token for this<br>entity. The token can be obtained from Authentication Services.                     |
| scheduleOptions  | ScheduleOptions object representing various scheduling<br>parameters                                                                                   |
| adhocAttributes  | Optional array of AdhocAttribute objects containing<br>name-value pair attributes that can be used to specify additional<br>inputs to the Web service. |

#### <span id="page-34-2"></span>**ScheduleOptions**

Specifies various scheduling parameters.

*Table 3–22 Parameters of ScheduleOptions*

| <b>Parameter</b>   | <b>Description</b>                                                                                                    |
|--------------------|----------------------------------------------------------------------------------------------------|
| attendees          | Array of ParticipantData objects for the conference attendees                                                                                                    |
| conferenceId       | String representing the conference ID                                                                                                    |
| description        | String representing description for the conference                                                                                                    |
| registeredUserOnly | Boolean flag indicating whether only registered users may<br>attend the Web conference. If set to null, a default value of true<br>is used.                                                                                                    |
| publiclyListed     | Boolean flag indicating whether this Web conference can be<br>publicly listed. If set to null, a default value of false is used.                                                                                                    |
| hostInvitedOnly    | Boolean flag indicating whether only registered users invited by<br>the host can attend the Web conference. If set to true, only<br>registered users will be allowed to attend the conference and the<br>registeredUserOnly flag must be set to true. If set to null, a<br>default value of true is used. |

| <b>Parameter</b>      | <b>Description</b>                                                                                                    |
|-----------------------|----------------------------------------------------------------------------------------------------|
| enrollmentRequired    | Boolean flag indicating whether the attendees for this<br>conference need to go through an enrollment process in order to<br>join the conference. If set to true, only registered users will be<br>allowed for the conference and the registeredUserOnly flag<br>must be set to true. In addition, a conference key must be<br>provided. If enrollmentRequired is set to null, a default value of<br>false is used. |
| dialinInfo            | String                                                                                                    |
| startDate             | Date object, conference start time                                                                                                    |
| endDate               | Date object, conference end time                                                                                                    |
| organizer             | ParticipantData object, conference organizer                                                                                                    |
| conferenceKey         | String, conference key                                                                                                    |
| publishAttendees      | Boolean flag indicating whether the conference's list of<br>attendees should be included in your e-mail invitation to each<br>attendee. If set to null, a default value of false is used.                                                                                                    |
| sendEmailNotification | Boolean value indicating whether e-mail invitations should be<br>sent for the conference.                                                                                                    |
| siteId                | String, site ID                                                                                                    |
| title                 | String, conference title                                                                                                    |
| adhocAttributes       | Array of AdhocAttribute objects containing name-value pair<br>attributes that can be used to specify additional scheduling<br>options.                                                                                                    |

*Table 3–22 (Cont.) Parameters of ScheduleOptions*

### <span id="page-35-1"></span>**ParticipantData**

Represents a conference attendee or organizer.

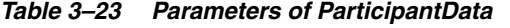

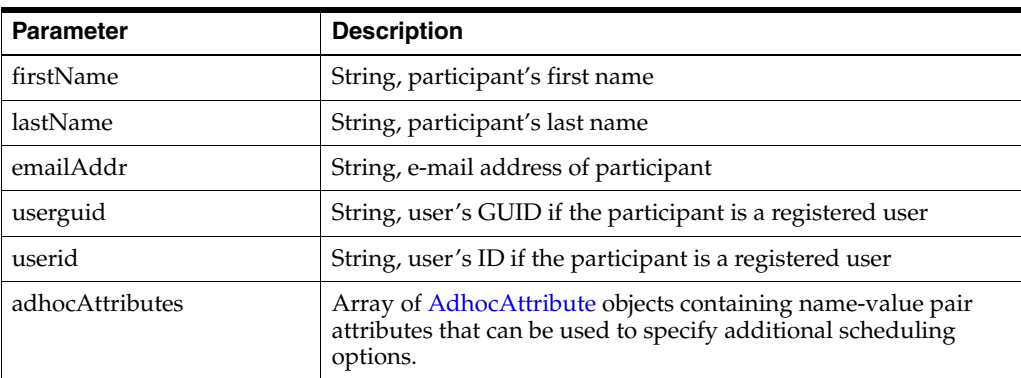

### <span id="page-35-0"></span>**ScheduleResponse**

Represents information returned from the [Schedule Conference](#page-34-0) and [Update](#page-38-0)  [Conference](#page-38-0) services.

*Table 3–24 Parameters of ScheduleResponse*

| <b>∣ Parameter</b> | <b>Description</b>                            |
|--------------------|-----------------------------------------------|
| statusCode         | Integer, status code for the Web service call |
| <b>Parameter</b> | <b>Description</b>                                                                                                    |
|------------------|----------------------------------------------------------------------------------------------------|
| statusMessage    | Character string, authentication token for this entity. The token<br>can be obtained using Authentication Services.                                                             |
| statusDetails    | The optional namespace of the properties being requested                                                                                                    |
| scheduleResult   | ScheduleResult object encapsulating the result of the scheduling<br>operation; includes the conference ID along with the attendee<br>and host URLs used to join the conference. |
| adhocAttributes  | Array of AdhocAttribute, name-value pair attributes that can be<br>used to specify additional output elements from the Web service                                              |

*Table 3–24 (Cont.) Parameters of ScheduleResponse*

The following table describes the status codes of scheduleConference and updateConference services:

| <b>Status</b>                          | <b>Status</b><br>Code | <b>Description</b>                                                                        |
|----------------------------------------|-----------------------|-------------------------------------------------------------------------------------------|
| <b>NO_ERROR</b>                        | $\Omega$              | Web service call completed<br>successfully                                                |
| <b>INVALID_SITE_ID</b>                 | $\overline{4}$        | The site ID provided was invalid                                                          |
| INVALID_USER_ID                        | 5                     | The attendee list could not be<br>retrieved for this conference.                          |
| INVALID_USER_GUID                      | 6                     | The entity is not authorized to<br>make the request                                       |
| MEETING_START_TIME_IS_NULL             | 351                   | A null conference start time was<br>provided.                                             |
| MEETING_END_TIME_IS_NULL               | 352                   | A null conference end time was<br>provided.                                               |
| MEETING_START_TIME_ERR                 | 356                   | There was a problem with the<br>conference start time.                                    |
| MEETING_END_TIME_ERR                   | 357                   | There was a problem with the<br>conference end time.                                      |
| MEETING_MTGNOTCREATED_ERR              | 358                   | The conference could not be<br>created.                                                   |
| MEETING_PUBLIC_MTGTYPE_ERR             | 362                   | The current site does not allow<br>public conferences to be<br>scheduled.                 |
| MEETING_INVALID_PASSWORD               | 367                   | An invalid conference key was<br>provided.                                                |
| PROCESSED_WITH_NON_FATAL_ERRORS        | 1013                  | A non-critical error occurred<br>while processing some of the<br>conference attendees.    |
| NOT_AUTHORIZED                         | 1032                  | The entity is not authorized to<br>make the request                                       |
| ORGANIZER_ID_MISSING                   | 1061                  | The host information is missing<br>for this conference.                                   |
| USER_CANNOT_SCHEDULE_FOR_<br>ORGANIZER | 1062                  | The user who submitted the<br>schedule request was different<br>from the conference host. |

*Table 3–25 Status Codes of scheduleConference and updateConference Services*

| <b>Status</b>                | <b>Status</b><br>Code | <b>Description</b>                                                                         |
|------------------------------|-----------------------|--------------------------------------------------------------------------------------------|
| ERROR PROCESSING PARTICIPANT | 1064                  | An error occurred while<br>processing conference<br>participants.                          |
| ERROR SENDING EMAIL INVITES  | 1065                  | An error occurred while<br>attempting to send email invites<br>to conference participants. |
| UNEXPECTED ERROR             | 1090                  | An unexpected error occurred<br>and the operation cannot be<br>completed successfully      |

*Table 3–25 (Cont.) Status Codes of scheduleConference and updateConference* 

# <span id="page-37-0"></span>**ScheduleResult**

Represents information returned from the [Schedule Conference](#page-34-0) and [Update](#page-38-0)  [Conference](#page-38-0) services.

*Table 3–26 Parameters of ScheduleResult*

| <b>Parameter</b> | <b>Description</b>                                                                                                    |
|------------------|----------------------------------------------------------------------------------------------------|
| attendeeURL      | String, URL where attendees can join the conference                                                                                                    |
| hostURL          | String, URL where the host can join the conference                                                                                                    |
| conferenceID     | String, conference ID                                                                                                    |
| adhocAttributes  | Optional array of AdhocAttribute containing name-value pair<br>attributes that can be used to specify additional output elements<br>from the Web service |

# <span id="page-38-0"></span>**Update Conference**

Allows an integrating site or end user application to update a previously scheduled conference. This function returns a [ScheduleResponse](#page-35-0) object.

## **Request Parameters of updateConference**

The following are the request parameters for the updateConference service:

*Table 3–27 Parameters of updateConference*

| Parameter | <b>Description</b>     |
|-----------|------------------------|
| param0    | ScheduleRequest object |

# **Delete Conference**

Allows an integrating site or end user application to delete a previously scheduled conference.

Returns a [StatusResponse](#page-39-0) object.

#### **Request Parameters of deleteConference**

The following are the request parameters for the deleteConference service:

*Table 3–28 Parameters of deleteConference*

| <b>Parameter</b> | <b>Description</b>             |
|------------------|--------------------------------|
| param0           | DeleteConferenceRequest object |

#### **DeleteConferenceRequest**

Represents information required by the deleteConference service.

*Table 3–29 Parameters of DeleteConferenceRequest*

| <b>Parameter</b> | <b>Description</b>                                                                                                    |
|------------------|----------------------------------------------------------------------------------------------------|
| entityID         | Character string representing the site ID or user ID of the entity<br>making the Web service call.                                                     |
| entityToken      | Character string representing the authentication token for this<br>entity. The token can be obtained from Authentication Services.                     |
| conferenceID     | String containing the conference ID of the conference to be<br>deleted.                                                                                |
| adhocAttributes  | Optional array of AdhocAttribute objects containing<br>name-value pair attributes that can be used to specify additional<br>inputs to the Web service. |

### <span id="page-39-0"></span>**StatusResponse**

Represents information returned from the deleteConference service.

*Table 3–30 Parameters of StatusResponse*

| <b>Parameter</b> | <b>Description</b>                                                                                                    |
|------------------|----------------------------------------------------------------------------------------------------|
| statusCode       | Integer, status code for the Web service call                                                                                      |
| statusMessage    | Character string, authentication token for this entity. The token<br>can be obtained using Authentication Services.                |
| statusDetails    | The optional namespace of the properties being requested                                                                           |
| adhocAttributes  | Array of AdhocAttribute, name-value pair attributes that can be<br>used to specify additional output elements from the Web service |

The following table describes the status codes of the deleteConference service:

*Table 3–31 Status Codes of deleteConference Service*

| <b>Status</b> | <b>Status</b><br>Code | <b>Description</b>                         |
|---------------|-----------------------|--------------------------------------------|
| NO ERROR      |                       | Web service call completed<br>successfully |

| <b>Status</b>                 | <b>Status</b><br>Code | <b>Description</b>                                                                    |
|-------------------------------|-----------------------|---------------------------------------------------------------------------------------|
| <b>INVALID MEETING ID</b>     | 3                     | An invalid conference ID was<br>provided                                              |
| <b>INVALID_SITE_ID</b>        | 4                     | The site ID provided was invalid                                                      |
| MEETING_CANNOT_BE_UPDATED_NOW | 354                   | The meeting could not be.<br>modified at the current time                             |
| <b>NOT AUTHORIZED</b>         | 1032                  | The entity is not authorized to<br>make the request                                   |
| UNEXPECTED_ERROR              | 1090                  | An unexpected error occurred<br>and the operation cannot be<br>completed successfully |

*Table 3–31 (Cont.) Status Codes of deleteConference Service*

# **List Upcoming Conferences**

Allows an integrating site to retrieve the list of upcoming conferences for a site, with options to filter based on conferenceType, userID (for a site), start date and end date.

Returns an [UpcomingConferencesResponse](#page-41-0) object that contains a list of upcoming conferences for a site or user.

## **Request Parameters of listUpcomingConferences**

The following are the request parameters for the listUpcomingConferences service:

*Table 3–32 Parameters of listUpcomingConferences*

| ⊩Parameter | <b>Description</b>                |
|------------|-----------------------------------|
| $param0$   | UpcomingConferencesRequest object |

## **UpcomingConferencesRequest**

Represents information required by the listUpcomingConferences service.

| <b>Parameter</b>  | <b>Description</b>                                                                                                    |
|-------------------|----------------------------------------------------------------------------------------------------|
| entityId          | String, site ID or user ID of the entity making the Web service<br>call                                                                                                    |
| entityToken       | String representing the authentication token for this entity.<br>Obtain this token by using Authentication services.                                                                                                    |
| userID            | String containing the user ID used to filter upcoming<br>conferences. Conferences where this user participates as either<br>host or attendee will be returned. If a null user ID is provided,<br>the upcoming conferences will not be filtered based on host or<br>attendee user IDs. |
| registeredUserOny | If Boolean flag is non-null, upcoming conferences having a<br>registeredUserOnly flag equal to the filter value will be<br>retrieved. Otherwise, upcoming conferences retrieved will not<br>be filtered based on the value of this flag.                                              |
| publiclyListed    | If Boolean flag is non-null, upcoming conferences having a<br>publiclyListed flag equal to the filter value will be retrieved.<br>Otherwise, upcoming conferences retrieved will not be filtered<br>based on the value of this flag.                                                  |
| hostInvitedOnly   | If Boolean flag is non-null, upcoming conferences having a<br>hostInvitedOnly flag equal to the filter value will be retrieved.<br>Otherwise, upcoming conferences retrieved will not be filtered<br>based on the value of this flag.                                                 |
| fromStartDate     | Optional Date object for filtering the list by earliest start date                                                                                                    |
| toStartDate       | Optional Date object for filtering the list by latest start date                                                                                                    |
| adhocAttrributes  | Optional array of AdhocAttribute objects containing<br>name-value pair attributes that can be used to specify additional<br>inputs to the Web service.                                                                                                    |

*Table 3–33 Parameters of UpcomingConferencesRequest*

## <span id="page-41-0"></span>**UpcomingConferencesResponse**

Represents information returned from the listUpcomingConferences service.

| <b>Parameter</b>  | <b>Description</b>                                                                                                    |
|-------------------|----------------------------------------------------------------------------------------------------|
| statusCode        | Integer, status code for the Web service call                                                                                              |
| statusMessage     | Character string, authentication token for this entity. The token<br>can be obtained using Authentication Services.                        |
| statusDetails     | The optional namespace of the properties being requested                                                                                   |
| conferenceDetails | UpcomingConferenceDetails object including conference ID and<br>title, name of host, conference start and end times, and<br>conference URL |
| adhocAttributes   | Array of AdhocAttribute, name-value pair attributes that can be<br>used to specify additional output elements from the Web service         |

*Table 3–34 Parameters of UpcomingConferencesResponse*

The following table describes the status codes of the listUpcomingConferences service:

*Table 3–35 Status Codes of deleteConference Service*

| <b>Status</b>                    | <b>Status</b><br>Code | <b>Description</b>                                                                    |
|----------------------------------|-----------------------|---------------------------------------------------------------------------------------|
| <b>NO ERROR</b>                  | $\Omega$              | Web service call completed<br>successfully                                            |
| <b>INVALID USER ID</b>           | 5                     | An invalid user ID was provided                                                       |
| ERROR_RETRIEVING_CONFERENCE_LIST | 376                   | An error occurred while<br>retrieving conference list                                 |
| <b>NOT AUTHORIZED</b>            | 1032                  | The entity is not authorized to<br>make the request                                   |
| UNEXPECTED ERROR                 | 1090                  | An unexpected error occurred<br>and the operation cannot be<br>completed successfully |

# **UpcomingConferenceDetails**

Represents information returned by the listUpcomingConferences service:

*Table 3–36 Parameters of UpcomingConferenceDetails*

| <b>Parameter</b>   | <b>Description</b>                                                                                                   |
|--------------------|----------------------------------------------------------------------------------------------------|
| attributes         | Array of AdhocAttribute objects for the conference.                                                                  |
| conferenceID       | String, site ID or user ID of the entity making the Web service<br>call                                              |
| conferenceStatus   | String containing the conference status. Can have a value of<br>"Not Started", "In progress", or "Waiting for Host". |
| conferenceTitle    | String containing the conference title                                                                               |
| registeredUserOnly | Boolean flag indicating whether only registered users may be<br>allowed to attend the Web conference                 |
| publiclyListed     | Boolean flag indicating whether this web conference can be<br>publicly listed                                        |
| hostInvitedOnly    | Boolean flag indicating whether only registered users invited by<br>the host can attend the Web conference           |
| conferenceURL      | String representing the URL where this conference can be joined                                                      |
| hostGUID           | String representation of the host's GUID.                                                                            |

| <b>Parameter</b>   | <b>Description</b>                                                                                                    |
|--------------------|----------------------------------------------------------------------------------------------------|
| hostName           | String containing the name of the host                                                                                                    |
| scheduledEndTime   | Date object for the conference end time                                                                                                    |
| scheduledStartTime | Date object for the conference start time                                                                                                    |
| statusDetail       | String containing detailed status information for the conference                                                                                       |
| adhocAttrributes   | Optional array of AdhocAttribute objects containing<br>name-value pair attributes that can be used to specify additional<br>inputs to the Web service. |

*Table 3–36 (Cont.) Parameters of UpcomingConferenceDetails*

# **Post-Conference Management Services**

Retrieves playback-related information for a conference. Supports the following services:

■ [Get Playback URL](#page-45-0)

## **Service URL**

http://*<hostname:portnum>*/imtapp/ws/PostConferenceService

## **Service Definition**

http://*<hostname:portnum>*/imtapp/ws/PostConferenceService?WSDL

# <span id="page-45-0"></span>**Get Playback URL**

Obtains playback-related information for a conference. In particular, it returns the URL (in a [PlaybackURLResponse](#page-45-1) object) where the conference playback can be retrieved, as well as flags indicating whether the conference was finished, published, or recorded.

## **Request Parameters of getPlaybackURL**

The following are the request parameters for the getPlaybackURL service:

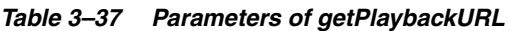

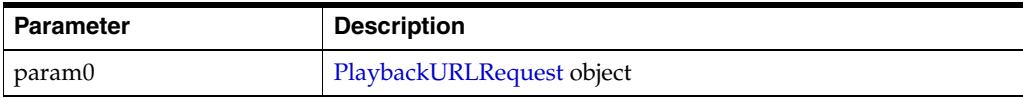

## <span id="page-45-2"></span>**PlaybackURLRequest**

Represents information required by the getPlaybackURL service.

*Table 3–38 Parameters of PlaybackURLRequest*

| <b>Parameter</b>     | <b>Description</b>                                                                                                    |
|----------------------|----------------------------------------------------------------------------------------------------|
| entityID             | Character string representing the site ID or user ID of the entity<br>making the Web service call.                                                                                             |
| entityToken          | Character string representing the authentication token for this<br>entity. The token can be obtained from Authentication Services.                                                             |
| conferenceID         | The conference ID for the conference whose playback details are<br>to be retrieved                                                                                                    |
| includeConferenceKey | Optional boolean flag indicating whether the conference key<br>should be included (in encrypted form) as part of the playback<br>URL. If set to null, the conference key will not be included. |
| adhocAttributes      | Optional array of AdhocAttribute containing name-value pair<br>attributes that can be used to specify additional inputs to the<br>Web service.                                                 |

## <span id="page-45-1"></span>**PlaybackURLResponse**

Represents information returned by the Get Playback URL service:

*Table 3–39 Parameters of PlaybackURLResponse*

| <b>Parameter</b>  | <b>Description</b>                                                                                                    |
|-------------------|----------------------------------------------------------------------------------------------------|
| statusCode        | Integer status code for the Web service call.                                                                                                    |
| statusMessage     | Descriptive string for the status of the Web service call.                                                                                                    |
| statusDetails     | String containing additional information regarding the status of<br>the Web service call                                                                                                    |
| playbackURLDetail | PlaybackURLDetails object, encapsulates the URL where the<br>conference playback can be retrieved, as well as flags indicating<br>whether the conference was finished, published, or recorded |
| adhocAttributes   | Array of AdhocAttribute containing name-value pair attributes<br>that can be used to specify additional output elements from the<br>web service.                                              |

The following table describes the status codes of the getPlaybackURL service:

| <b>Status</b>             | <b>Status</b><br>Code | <b>Description</b>                                  |
|---------------------------|-----------------------|-----------------------------------------------------|
| NO ERROR                  | 0                     | Web service call completed<br>successfully          |
| MEETING ID IS NULL        | 2                     | The conference ID provided was<br>set to null       |
| <b>INVALID_MEETING_ID</b> | 3                     | An invalid conference ID was<br>provided            |
| <b>NOT AUTHORIZED</b>     | 1032                  | The entity is not authorized to<br>make the request |

*Table 3–40 Status Codes of getPlaybackURL Service*

## <span id="page-46-0"></span>**PlaybackURLDetails**

Represents information related to the playback URL of a conference.

| <b>Parameter</b> | <b>Description</b>                                                                                                    |
|------------------|----------------------------------------------------------------------------------------------------|
| playbackURL      | String containing the URL for the conference playback                                                                                                    |
| finishedFlag     | Boolean indicating whether the conference has been finished                                                                                                    |
| recordedFlag     | Boolean indicating whether the conference has been recorded                                                                                                    |
| publishedFlag    | Boolean indicating whether the conference has been published                                                                                                    |
| adhocAttributes  | Optional array of AdhocAttribute containing name-value pair<br>attributes that can be used to specify additional information<br>relating to the playback details |

*Table 3–41 Parameters of PlaybackURLDetails*

# **Presence Services**

Provides the following SOAP-based and servlet-based services that facilitate clients to obtain the presence of an entity; supports the following services

- [Get Presence URL Service](#page-48-0)
- **[Get Presence SOAP Service](#page-50-0)**
- **[Bulk Presence SOAP Service](#page-52-0)**

# <span id="page-48-0"></span>**Get Presence URL Service**

Used when the integrating application or web site does not need to directly process the presence information but instead wants to display the presence information in a web page served to end users.

The Get Presence URL service is available in the following forms:

- Image URL service
- JavaScript/Text URL service

#### **Service URL**

http://*<hostname:portnum>*/imtapp/Presence?MODE=mode&OP=op&RES=resource &TID=tokenID&UID=userID&K1=hashKey

#### **Input Parameters**

The Presence URL service takes the following inputs as parameters in the URL:

| <b>Parameter</b> | <b>Description</b>                                                                                                    |
|------------------|----------------------------------------------------------------------------------------------------|
| <b>MODE</b>      | Optional parameter to specific Image ("IMG") or JavaScript<br>("JS") mode. Default is "JS".                                                                                                |
| ΟP               | Optional parameter specific to the request mode. For example,<br>this parameter can be used to request alternate images when<br>using the "IMG" mode by setting its value between 1 and 5. |
| <b>RES</b>       | Optional parameter to explicitly retrieve presence of specific<br>resource                                                                                                    |
| TID              | Required parameter. TokenID for a token authorized for the<br>Presence Service. Obtain this parameter with Authentication<br>Services by setting "PRESENCE" in the policy option           |
| UID              | Required parameter. User ID (or JID) of the target presentity.                                                                                                    |
| K1               | SHA1 hash key used to secure the request. Further details<br>about generating this key are given below.                                                                                    |

*Table 3–42 Parameters of getPresence*

The value of the K1 parameter is computed using the SHA1 Digest algorithm on a customized message. This added security is needed because the presence request would be coming from the end-user browser and not a site. Hence, it is necessary to ensure that only presence requests authorized by a site are served. The input message to the SHA1 hash algorithm is a String obtained from the URL parameters using the following logic:

- The URL parameters should be arranged in alphabetical order.
- If a parameter does not have a value assigned, it should be ignored.
- For parameters with an assigned value (other than K1), the following string should be added to the message, excluding the quotes: ":*<param\_name>*:<*param\_ value>*".
- After all parameters have been added, the following string should be added to the message, excluding the quotes: ":TOKEN:*<token\_value>*"

The Secure Hash Algorithm (SHA1) is a standard message digest algorithm, with libraries available in most programming languages. In Java, the java.security.MessageDigest class can be used for this purpose.

## **Response (Success)**

If presence information for the JID is available and if the hash key  $(K1)$  is validated correctly, the service generates the following response:

- If the OPT parameter is set to "IMG": the service returns an image representing the presence status.
- If the OPT parameter is set to "JS": the service returns text with the Presence Status and Presence Show attributes. The show attribute represents states such as "Available", "Away", "Offline", or "DnD" ("DnD" represents the "Do Not Disturb" state). The Status attribute represents any custom display text that the Presentity may have set for that connection (for example, "Call me on my Cell").

# **Response (Error)**

If an invalid JID is specified, or if the hash key (K1)is not validated, the service generates the following response:

- If the OPT parameter is set to "IMG": The Service returns an image representing the Error status. Deployments can customize this image to be the same as an "Offline" image, or may have a specific image to represent an "Error" status.
- If the OPT parameter is set to "JS": The Service returns text with the Presence Status and Presence Show values set to "Offline".

# <span id="page-50-0"></span>**Get Presence SOAP Service**

The SOAP service is used when an integrating application needs to obtain presence information for internal processing. This service returns detailed presence information about a target presentity (representing a user, application, or service, for example).

The service returns a [PresentityStatus](#page-50-1) object, which is an aggregation of the online resources for that JID. Based on the input parameters, the returned information has the following variations:

- If a resource is specified: Returns the status of the particular resource. If the specified resource is not one of the online resources, the PresentityStatus object will not contain any resource objects.
- If no resource is specified and showAllResourcesFlag is set to true: The services returns a list of all the resource objects for that JID.

#### **Service URL**

http://*<hostname:portnum>*/imtapp/ws/PresenceService

#### **Service Definition**

http://*<hostname:portnum>*/imtapp/ws/PresenceService?WSDL

#### **Request Parameters of getPresence**

The following are the request parameters for the getPresence service:

| <b>Parameter</b>   | <b>Description</b>                                                                                                    |
|--------------------|----------------------------------------------------------------------------------------------------|
| param0             | String representing the siteID or userID of the entity making the<br>Web service call                                                                                |
| param1             | String representing the authentication token for this entity.<br>Obtain this token by using Authentication services.                                                 |
| param <sub>2</sub> | String representing the JID of the presentity whose presence is<br>to be retrieved                                                                                   |
| param3             | Optional string representing the resource of the presentity<br>whose presence is to be retrieved. If this parameter is not set,<br>the default resource is retrieved |
| param4             | Optional boolean flag to indicate if all the resources should be<br>retrieved. This is effective only if param3 is not set.                                          |

*Table 3–43 Parameters of getPresence*

#### <span id="page-50-1"></span>**PresentityStatus**

Specifies the target presentity for Get Presence SOAP Service.

**Parameter Description** allResources Array of [PresentityResource](#page-51-0) containing each of the presentity's available online resources. userJID String, JID for the user

*Table 3–44 Parameters of PresentityStatus*

# <span id="page-51-0"></span>**PresentityResource**

Specifies the resource for presentities.

| <b>Parameter</b> | <b>Description</b>                                                                                              |
|------------------|----------------------------------------------------------------------------------------------------|
| lastModifiedDate | Date object for the time when this resource was last modified                                                   |
| priority         | Long indicating the priority of this resource                                                                   |
| resourceName     | String containing the resource name                                                                             |
| show             | String indicating whether the presentity should be shown as<br>either online or offline on the current resource |
| status           | String representing the presentity's detailed online status on the<br>current resource                          |

*Table 3–45 Parameters of PresentityResource*

# <span id="page-52-0"></span>**Bulk Presence SOAP Service**

Used by integrating applications to obtain presence information for a list of presentities in bulk through a single Web service call. The SOAP service is an RPC-style service that returns list of detailed presence information for each of the target presentities.

Used to obtain a list of detailed presence information for each of the target presentities (such as a user, application, or service). Returns an object of type [BulkPresenceResponse](#page-52-1).

#### **Request Parameters of getBulkPresence**

The following are the request parameters for the getBulkPresence operation:

*Table 3–46 Parameters of getBulkPresence*

| <b>Parameter</b> | <b>Description</b>                |
|------------------|-----------------------------------|
| param0           | <b>BulkPresenceRequest object</b> |

#### <span id="page-52-2"></span>**BulkPresenceRequest**

Represents information required for the getBulkPresence service.

| <b>Parameter</b> | <b>Description</b>                                                                                                    |
|------------------|----------------------------------------------------------------------------------------------------|
| entityID         | Character string representing the site ID or user ID of the entity<br>making the Web service call.                                                                                                    |
| entityToken      | Character string representing the authentication token for this<br>entity. The token can be obtained from Authentication Services.                                                                                                    |
| entityJIDs       | Array of character strings representing the JIDs of the<br>presentities whose presence is to be retrieved                                                                                                    |
| resources        | Optional array of character strings representing the resource to<br>be retrieved for each of the specified presentities. If an<br>individual resource name is set to null, the default resource for<br>the corresponding presentity will be retrieved. If the array itself<br>is set to null, the default resource will be retrieved for all<br>presentities.           |
| allResources     | Optional boolean flag indicating whether all the resources for a<br>presentity should be retrieved. This flag will be ignored for<br>those presentities for which a specific resource name is<br>requested from the resources array. If set to null, only the<br>default resource will be retrieved for all presentities for which a<br>resource name was not provided. |
| adhocAttributes  | Optional array of AdhocAttribute, name-value pair attributes<br>that can be used to specify additional inputs to the Web service.                                                                                                    |

*Table 3–47 Parameters of BulkPresenceRequest*

#### <span id="page-52-1"></span>**BulkPresenceResponse**

Represents information returned from the getBulkPresence service.

*Table 3–48 Parameters of BulkPresenceResponse*

| ∣ Parameter | <b>Description</b>                            |
|-------------|-----------------------------------------------|
| statusCode  | Integer status code for the Web service call. |

| <b>Parameter</b>     | <b>Description</b>                                                                                                    |
|----------------------|----------------------------------------------------------------------------------------------------|
| statusMessage        | Descriptive string for the status of the Web service call.                                                                             |
| statusDetails        | String containing additional information regarding the status of<br>the Web service call.                                              |
| presentityStatusList | Array of detailed presence information for the target<br>presentities, encapsulated in an array of PresentityStatus<br>objects.        |
| adhocAttributes      | Array of AdhocAttribute, name-value pair attributes that can be<br>used to specify additional output elements from the Web<br>service. |

*Table 3–48 (Cont.) Parameters of BulkPresenceResponse*

The following table describes the status codes of the getBulkPresence service:

| <b>Status</b>              | <b>Status</b><br>Code | <b>Description</b>                                                                                                    |
|----------------------------|-----------------------|----------------------------------------------------------------------------------------------------|
| <b>NO ERROR</b>            | $\Omega$              | Web service call completed<br>successfully                                                                                                    |
| <b>SERVICE_INPUT_ERROR</b> | 1010                  | Invalid input was provided to the<br>Web service                                                                                                    |
| REOUEST SIZE EXCEEDED      | 1011                  | The request exceeded the<br>maximum number of allowed<br>request elements. No data is<br>returned. It is the responsibility of<br>clients invoking this service to<br>limit the size of their requests.                                                                                                    |
| ADDITIONAL DATA AVAILABLE  | 1012                  | The request was only partially<br>processed since the response<br>reached the maximum allowed<br>response size. Elements of the<br>response are processed in the<br>same order as they are found in<br>the request until the maximum<br>response size is exceeded. Any<br>subsequent request elements will<br>be ignored and the corresponding<br>response elements will not<br>included as part of the overall<br>response. It is therefore the<br>responsibility of clients invoking<br>this service to provide the logic to<br>handle any such dropped request<br>elements. |
| <b>NOT_AUTHORIZED</b>      | 1032                  | The entity is not authorized to<br>make the request                                                                                                    |

*Table 3–49 Status Codes of getBulkPresence Service*

# **Reporting Services**

Provides a mechanism for clients to generate reports based on finished conferences. It allows clients to retrieve conference attendees, lists of finished conferences based on their date and conference ID, as well as more specific conference details.

Reporting Services exposes the following Web services:

- **[Report Attendee List](#page-55-0)**
- **[Report Finished Conference Details](#page-57-0)**
- [Report Finished Conferences By Date](#page-60-0)
- **[Report Finished Conferences By ID](#page-62-0)**

## **Service URL**

http://*<hostname:portnum>*/imtapp/ws/ReportingService

#### **Service Definition**

http://*<hostname:portnum>*/imtapp/ws/ReportingService?WSDL

# <span id="page-55-0"></span>**Report Attendee List**

Used by integrating applications to obtain attendee-related information for a particular conference. The SOAP service is an RPC-style service that returns a list of attendees.

This service returns an object of type [AttendeeListResponse](#page-55-1).

### **Request Parameters of reportAttendeeList**

The following are the request parameters for the reportAttendeeList operation:

*Table 3–50 Parameters of reportAttendeeList*

| ∣ Parameter | <b>Description</b>         |
|-------------|----------------------------|
| param0      | AttendeeListRequest object |

#### <span id="page-55-2"></span>**AttendeeListRequest**

Represents information for a particular conference whose attendees are to be retrieved.

| <b>Parameter</b> | <b>Description</b>                                                                                                    |
|------------------|----------------------------------------------------------------------------------------------------|
| entityID         | Character string representing the site ID or user ID of the entity<br>making the Web service call.                                                    |
| entityToken      | Character string representing the authentication token for this<br>entity. The token can be obtained from Authentication Services.                    |
| conferenceID     | String containing the ID of the conference whose attendees are<br>to be retrieved                                                                     |
| adhocAttributes  | Optional array of AdhocAttribute objects containing<br>name-value pair attributes that can be used to specify additional<br>inputs to the Web service |

*Table 3–51 Parameters of AttendeeListRequest*

## <span id="page-55-1"></span>**AttendeeListResponse**

Represents attendee-related information of a particular conference.

*Table 3–52 Parameters of AttendeeListResponse*

| <b>Parameter</b> | <b>Description</b>                                                                                                    |
|------------------|----------------------------------------------------------------------------------------------------|
| statusCode       | Integer status code for the Web service call.                                                                                                    |
| statusMessage    | Descriptive string for the status of the Web service call.                                                                                            |
| statusDetails    | String containing additional information regarding the status of<br>the Web service call.                                                             |
| attendees        | Array of Attendee for this conference.                                                                                                    |
| adhocAttributes  | Optional array of AdhocAttribute objects containing<br>name-value pair attributes that can be used to specify additional<br>inputs to the Web service |

The following table describes the status codes of the reportAttendeeList service:

| <b>Status</b>                          | <b>Status</b><br>Code | <b>Description</b>                                                                    |
|----------------------------------------|-----------------------|---------------------------------------------------------------------------------------|
| NO ERROR                               | $\Omega$              | Web service call completed<br>successfully                                            |
| <b>INVALID SITE ID</b>                 | $\overline{4}$        | The site ID provided was invalid                                                      |
| ERROR_RETRIEVING_ATTENDEE_LIST         | 377                   | The attendee list could not be<br>retrieved for this conference                       |
| ERROR RETRIEVING CONFERENCE<br>DETAILS | 379                   | The conference details could not<br>be retrieved for this conference.                 |
| <b>NOT AUTHORIZED</b>                  | 1032                  | The entity is not authorized to<br>make the request                                   |
| UNEXPECTED ERROR                       | 1090                  | An unexpected error occurred<br>and the operation cannot be<br>completed successfully |

*Table 3–53 Status Codes of reportAttendeeList Service*

## <span id="page-56-0"></span>**Attendee**

Represents an attendee of a conference.

*Table 3–54 Parameters of Attendee*

| <b>Parameter</b> | <b>Description</b>                                                                                                    |
|------------------|----------------------------------------------------------------------------------------------------|
| name             | String containing the attendee's name.                                                                                                  |
| emailAddress     | String containing the attendee's email address                                                                                          |
| timeEntered      | Long value representing time attendee entered conference                                                                                |
| timeExited       | Long value representing time attendee exited conference                                                                                 |
| userID           | String containing the attendee's user ID                                                                                                |
| guest            | Boolean flag indicating whether the attendee was a guest of the<br>conference                                                           |
| adhocAttributes  | Optional array of AdhocAttribute containing name-value pair<br>attributes that can be used to provide additional type-specific<br>data. |

# <span id="page-57-0"></span>**Report Finished Conference Details**

Used by integrating applications to obtain detailed information for a particular finished conference. The SOAP service is an RPC-style service that returns the conference details for the requested conference. It obtains detailed information for a finished conference. In particular, it returns the requested conference's details including information such as title, host name, start and end times, duration, number of attendees, and status details, and can optionally include attendee and playback URL information for the conference.

This service returns an object of type [FinishedConferenceDetailsResponse](#page-57-1).

#### **Request Parameters of reportFinishedConferenceDetails**

The following are the request parameters for the reportFinishedConferenceDetails operation:

*Table 3–55 Parameters of reportFinishedConferenceDetails*

| Parameter | <b>Description</b>                      |
|-----------|-----------------------------------------|
| param0    | FinishedConferenceDetailsRequest object |

#### <span id="page-57-2"></span>**FinishedConferenceDetailsRequest**

Represents information required by the Report Finished Conference Details service.

| <b>Parameter</b>          | <b>Description</b>                                                                                                    |
|---------------------------|----------------------------------------------------------------------------------------------------|
| entityID                  | Character string representing the site ID or user ID of the entity<br>making the Web service call.                                                                                                    |
| entityToken               | Character string representing the authentication token for this<br>entity. The token can be obtained from Authentication Services.                                                                                                    |
| conferenceID              | String containing the ID of the finished conference whose<br>details are to be retrieved.                                                                                                    |
| includeAttendees          | Optional boolean flag indicating whether the conference<br>attendees should be included with the conference details. If set<br>to null, the conference attendees will not be included with the<br>conference details.                    |
| includePlaybackURLDetails | Optional boolean indicating whether the conference playback<br>URL details should be included with the conference details. If<br>set to null, the conference's playback URL details will not be<br>included with the conference details. |
| adhocAttributes           | Optional array of AdhocAttribute, name-value pair attributes<br>that can be used to specify additional inputs to the Web service.                                                                                                    |

*Table 3–56 Parameters of FinishedConferenceDetailsRequest*

#### <span id="page-57-1"></span>**FinishedConferenceDetailsResponse**

Represents information returned by the returnedFinishedConferenceDetails service.

*Table 3–57 Parameters of FinishedConferenceDetailsResponse*

| <b>Parameter</b> | <b>Description</b>                                         |
|------------------|------------------------------------------------------------|
| statusCode       | Integer status code for the Web service call.              |
| statusMessage    | Descriptive string for the status of the Web service call. |

| <b>Parameter</b>  | <b>Description</b>                                                                                                    |
|-------------------|----------------------------------------------------------------------------------------------------|
| statusDetails     | String containing additional information regarding the status of<br>the Web service call.                                                        |
| conferenceDetails | The finished conference details; object of type<br>FinishedConferenceDetails.                                                                    |
| adhocAttributes   | Array of AdhocAttribute containing name-value pair attributes<br>that can be used to specify additional output elements from the<br>Web service. |

*Table 3–57 (Cont.) Parameters of FinishedConferenceDetailsResponse*

The following table describes the status codes of the reportFinishedConferenceDetails service:

| <b>Status</b>                          | <b>Status</b><br>Code | <b>Description</b>                                                                    |
|----------------------------------------|-----------------------|---------------------------------------------------------------------------------------|
| NO ERROR                               | $\Omega$              | Web service call completed<br>successfully                                            |
| MEETING ID IS NULL                     | 2                     | The conference ID provided was<br>set to null                                         |
| INVALID_MEETING_ID                     | 3                     | The conference ID provided was<br>invalid                                             |
| <b>INVALID_SITE_ID</b>                 | 4                     | The site ID provided was invalid                                                      |
| ERROR RETRIEVING ATTENDEE LIST         | 377                   | The attendee list could not be<br>retrieved for this conference.                      |
| ERROR RETRIEVING CONFERENCE<br>DETAILS | 379                   | The conference details could not<br>be retrieved for this conference                  |
| <b>NOT AUTHORIZED</b>                  | 1032                  | The entity is not authorized to<br>make the request                                   |
| UNEXPECTED ERROR                       | 1090                  | An unexpected error occurred<br>and the operation cannot be<br>completed successfully |

*Table 3–58 Status Codes of reportFinishedConferenceDetails Service*

## <span id="page-58-0"></span>**FinishedConferenceDetails**

Represents a finished conference.

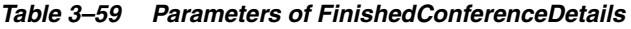

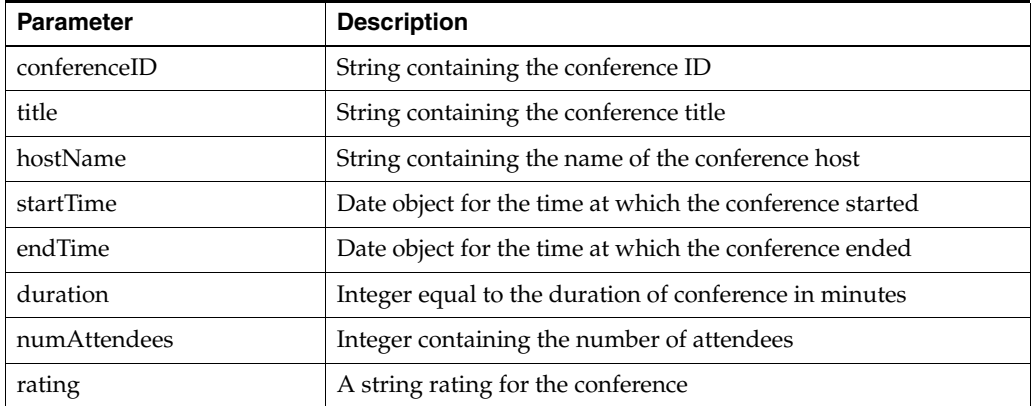

| <b>Parameter</b>   | <b>Description</b>                                                                                                    |  |
|--------------------|----------------------------------------------------------------------------------------------------|--|
| comments           | String containing comments relating to the conference                                                                                   |  |
| statusDetails      | String containing status details for the conference. The<br>following are the possible options:                                         |  |
|                    | WFH: Waiting for host<br>$\blacksquare$                                                                                                 |  |
|                    | IP: In progress<br>$\blacksquare$                                                                                                    |  |
|                    | ABANDONED: Meeting scheduled end time has passed<br>$\blacksquare$<br>and meeting has been already created                              |  |
|                    | GRACEFUL: Meeting ended gracefully<br>$\blacksquare$                                                                                    |  |
|                    | ABORTED: Meeting was aborted.<br>$\blacksquare$                                                                                         |  |
|                    | FAILED: Meeting failed.<br>$\blacksquare$                                                                                               |  |
|                    | FORCED: Meeting was forcefully stopped<br>$\blacksquare$                                                                                |  |
| attendees          | Array of Attendee objects with attendee-related information for<br>the conference                                                       |  |
| playbackURLDetails | PlaybackURLD etails object containing playback URL details for<br>the conference                                                        |  |
| adhocAttributes    | Optional array of AdhocAttribute containing name-value pair<br>attributes that can be used to provide additional type-specific<br>data. |  |

*Table 3–59 (Cont.) Parameters of FinishedConferenceDetails*

# <span id="page-60-0"></span>**Report Finished Conferences By Date**

Used by integrating applications to retrieve conference details for a number of conferences filtered by date. The SOAP service is an RPC-style service that returns a list of conference details for the matching conferences. It obtains conference details for all conferences that occurred between the specified start and end dates. In particular, it returns a list of conference details including information such as title, host name, start and end times, duration, number of attendees, and status details, and can optionally include attendee and playback URL information for each of the matching conferences.

This service returns an object of type [BulkFinishedConferenceDetailsResponse.](#page-60-1)

#### **Request Parameters of reportFinishedConferencesByDate**

The following are the request parameters for the reportFinishedConferencesByDate operation:

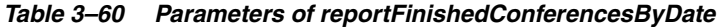

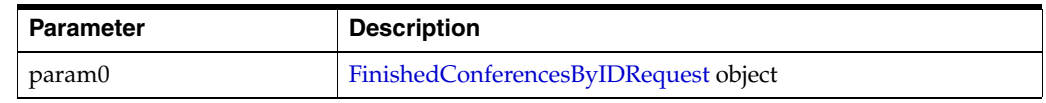

#### **FinishedConferencesByDateRequest**

Represents information required by the Report Finished Conferences By Date service.

| <b>Parameter</b>          | <b>Description</b>                                                                                                    |
|---------------------------|----------------------------------------------------------------------------------------------------|
| entityID                  | Character string representing the site ID or user ID of the entity<br>making the Web service call.                                                                                                    |
| entityToken               | Character string representing the authentication token for this<br>entity. The token can be obtained from Authentication Services.                                                                                                    |
| fromEndDate               | The lower-bound end date for which matching conferences<br>should be retrieved. If set to null, the standard base time of<br>January 1, 1970, 00:00:00 GMT will be used by default.                                                      |
| toEndDate                 | The upper-bound end date for which matching conferences<br>should be retrieved. If set to null, the current date at the server<br>will be used by default.                                                                               |
| includeAttendees          | Optional boolean flag indicating whether the conference<br>attendees should be included with the conference details. If set<br>to null, the conference attendees will not be included with the<br>conference details.                    |
| includePlaybackURLDetails | Optional boolean indicating whether the conference playback<br>URL details should be included with the conference details. If<br>set to null, the conference's Playback URL details will not be<br>included with the conference details. |
| adhocAttributes           | Optional array of AdhocAttribute containing name-value pair<br>attributes that can be used to specify additional inputs to the<br>Web service.                                                                                           |

*Table 3–61 Parameters of FinishedConferencesByDateRequest*

## <span id="page-60-1"></span>**BulkFinishedConferenceDetailsResponse**

Represents details of finished conferences.

| <b>Parameter</b>      | <b>Description</b>                                                                                                    |
|-----------------------|----------------------------------------------------------------------------------------------------|
| statusCode            | Integer status code for the Web service call.                                                                                                    |
| statusMessage         | Descriptive string for the status of the Web service call.                                                                                       |
| statusDetails         | String containing additional information regarding the status of<br>the Web service call.                                                        |
| conferenceDetailsList | Array of FinishedConferenceDetails, finished conference details<br>matching the request.                                                         |
| adhocAttributes       | Array of AdhocAttribute containing name-value pair attributes<br>that can be used to specify additional output elements from the<br>Web service. |

*Table 3–62 Parameters of BulkFinishedConferenceDetailsResponse*

The following are the status codes of the bulkFinishedConferencesByDate service:

*Table 3–63 Status Codes of bulkFinishedConferencesByDate Service*

| <b>Status</b>                                 | <b>Status</b><br>Code | <b>Description</b>                                                                    |
|-----------------------------------------------|-----------------------|---------------------------------------------------------------------------------------|
| NO ERROR                                      | $\Omega$              | Web service call completed<br>successfully                                            |
| <b>INVALID SITE ID</b>                        | $\overline{4}$        | The site ID provided was invalid                                                      |
| ERROR RETRIEVING CONFERENCE LIST              | 376                   | The list of conferences could not<br>be retrieved for this request                    |
| ERROR RETRIEVING ATTENDEE LIST                | 377                   | The attendee list could not be<br>retrieved for this conference.                      |
| ERROR RETRIEVING CONFERENCE<br><b>DETAILS</b> | 379                   | The conference details could not<br>be retrieved for this conference                  |
| <b>NOT AUTHORIZED</b>                         | 1032                  | The entity is not authorized to<br>make the request                                   |
| UNEXPECTED_ERROR                              | 1090                  | An unexpected error occurred<br>and the operation cannot be<br>completed successfully |

# <span id="page-62-0"></span>**Report Finished Conferences By ID**

Used by integrating applications wishing to retrieve conference details for a batch of conferences whose conference IDs are known. The SOAP service is an RPC-style service that returns a list of conference details for the matching conferences. It obtains conference details for those conferences specified in the list of conference IDs. In particular, it returns a list of conference details including information such as title, host name, start and end times, duration, number of attendees, and status details, and can optionally include attendee and playback URL information for each of the matching conferences.

This service returns an object of type [BulkFinishedConferenceDetailsResponse.](#page-60-1)

#### **Request Parameters of reportFinishedConferencesByID**

The following are the request parameters for the reportFinishedConferencesByID operation:

| <b>Parameter</b> | <b>Description</b>                    |
|------------------|---------------------------------------|
| param0           | FinishedConferencesByIDRequest object |

*Table 3–64 Parameters of reportFinishedConferencesByID*

## <span id="page-62-1"></span>**FinishedConferencesByIDRequest**

Represents information required by the Report Finished Conferences By ID service.

| <b>Parameter</b>          | <b>Description</b>                                                                                                    |
|---------------------------|----------------------------------------------------------------------------------------------------|
| entityID                  | Character string representing the site ID or user ID of the entity<br>making the Web service call.                                                                                                    |
| entityToken               | Character string representing the authentication token for this<br>entity. The token can be obtained from Authentication Services.                                                                                                    |
| conferenceIDs             | String array containing the list of conference IDs for those<br>conferences whose details should be retrieved.                                                                                                    |
| includeAttendees          | Optional boolean flag indicating whether the conference<br>attendees should be included with the conference details. If set<br>to null, the conference attendees will not be included with the<br>conference details.                    |
| includePlaybackURLDetails | Optional boolean indicating whether the conference playback<br>URL details should be included with the conference details. If<br>set to null, the conference's Playback URL details will not be<br>included with the conference details. |
| adhocAttributes           | Optional array of AdhocAttribute containing name-value pair<br>attributes that can be used to specify additional inputs to the<br>Web service.                                                                                           |

*Table 3–65 Parameters of FinishedConferencesByIDRequest*

The following are the status codes of the reportFinishedConferencesByID service:

| <b>Status</b>                                 | <b>Status</b><br>Code | <b>Description</b>                                                                    |
|-----------------------------------------------|-----------------------|---------------------------------------------------------------------------------------|
| <b>NO ERROR</b>                               | $\Omega$              | Web service call completed<br>successfully                                            |
| <b>INVALID SITE ID</b>                        | $\overline{4}$        | The site ID provided was invalid                                                      |
| ERROR_RETRIEVING_ATTENDEE_LIST                | 377                   | The attendee list could not be<br>retrieved for this conference.                      |
| ERROR RETRIEVING CONFERENCE<br><b>DETAILS</b> | 379                   | The conference details could not<br>be retrieved for this conference                  |
| <b>NOT AUTHORIZED</b>                         | 1032                  | The entity is not authorized to<br>make the request                                   |
| UNEXPECTED ERROR                              | 1090                  | An unexpected error occurred<br>and the operation cannot be<br>completed successfully |

*Table 3–66 Status Codes of reportFinishedConferencesByID Service*

# **Presence and Live Help Integration**

Business can extend their application with Oracle Real-Time Collaboration Integration Services for enhanced interactions with external customers or partners. In this way, businesses can equip employees with the same Oracle Real-Time Collaboration tools in external as well as internal collaboration flows. A typical scenario is a live help scenario in which customer support Web pages indicate the availability of support personnel, with options to allow the customer to start an instant messaging session with the support personnel.

This chapter describes steps you would typically perform to integrate presence and live help into your applications. For more detailed information and tutorials, see the Oracle Real-Time Collaboration Integration Services Web site.

# **Steps in Enabling Live Help Flow**

The live help flow typically involves allowing guest users, who are most likely known only to an integrating site and not to the Oracle Real-Time Collaboration base installation, to participate in Oracle Real-Time Collaboration features like instant messaging. This flow involves the following high-level steps:

#### **Step 1 [Provision Site](#page-65-0)**

Communication with Oracle Real-Time Collaboration Integration Services involves the concept of a logical entity called a *site*. Provision the site for the presence and guest user chat policies. The presence policy allows a site to include presence information in its Web pages through the Presence URL service. The guest user chat policy permits a site to request a chat session for a guest user.

#### **Step 2 [Create Support Groups](#page-65-1)**

Create a live help support group for the site that will provide live help support. Register your support personnel with this group. This is the group to which live help messages will be broadcasted when a guest user requests live help.

#### **Step 3 [Enable Presence in Your Web Pages](#page-65-2)**

Providing presence information in customer interfaces is a powerful way of letting users know if support personnel are available to service a customer's request. An indicator reflecting whether support personnel are online and available, and possibly indicators about predicted hold times or queue lengths, can inform the customer appropriately and set the right expectations of service.

Presence indicators also provide natural invocation hooks for a customer to invoke the next step in the flow: involving actual chat with support personnel.

#### **Step 4 [Integrate Live Help into Your Application](#page-70-0)**

This involves the user clicking on a presence indicator (or an equivalent link) to invoke the appropriate Oracle Messenger client to start a chat session.

# <span id="page-65-0"></span>**Provision Site**

An administrator can provision a site through the Oracle Real-Time Collaboration Web application interface. To enable live help, provision the site for the following two policies:

- **PRESENCE**
- **GUESTCHAT**

The PRESENCE policy allows a site to include presence information in its Web pages through the Presence URL Service. The GUESTCHAT policy permits a site to request a chat session for a guest user.

A provisioned site is provided with a set of site credentials: a site ID and a site authentication token. A site authenticates itself by providing its credentials to Oracle Real-Time Collaboration Authentication services.

# <span id="page-65-1"></span>**Create Support Groups**

Users with administrative privileges can add support groups and register support personnel to these groups. An administrator would use the command rtcctl addGroup to create a group for this purpose. For more information about the rtcctl command, see Chapter 4, "rtcctl Command-Line Utility for Oracle Real-Time Collaboration" in *Oracle Real-Time Collaboration Administrator's Guide*.

Assume within the context of this chapter that the name of the support group is otn.support@sites.oracle.com.

# <span id="page-65-2"></span>**Enable Presence in Your Web Pages**

The presence integration scenario uses the Presence URL service. This service provides a registered user with a unique URL that displays user presence information securely in an application. Presence information can be obtained in the form of an image or a status string using the JavaScript variant of Presence URL Services.

The logic involved in creating the URL lies in generating a unique, asymmetric hash key for each user. This key is generated from valid session information that is common to all users that belong to a given site along with user specific information.

The following diagram illustrates the flow of enabling presence:

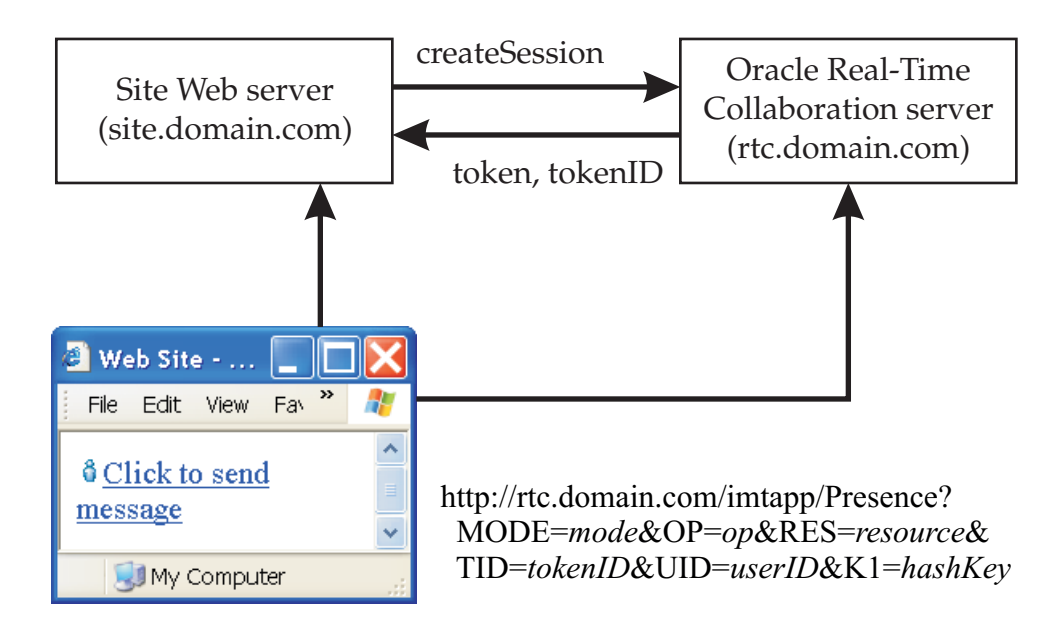

*Figure 4–1 Enabling Presence Flow*

http://site.domain.com/page.html

## **Prerequisites**

Before proceeding further, make sure you have the following system and account information:

- Access to an Oracle Real-Time Collaboration deployment
- Valid site ID and authentication token for the Web site you would like to include presence information
- Site ID provisioned for the PRESENCE policy

## **Consuming the Presence URL Service**

The Presence URL Service allows integrating sites to query and provide presence information directly in their web pages. This allows for requests to come directly from the user's browser, eliminating the need for server-side processing of presence information by the site. (If the sites does need to process presence information on the server, the Presence SOAP Service may be consumed.) In addition, client-side processing is possible, using the JavaScript version of the service.

#### **Presence Service URL Parameters**

The following is an example presence URL:

```
https://rtc.domain.com/imtapp/Presence?
  TID=11704&R_UID=OTN.SUPPORT@GROUPS.DOMAIN.COM&
  R_MODE=IMG&K1=659314C60136CF096DBA01B969992AB9F
```
The URL uses the following parameters:

**R\_TID** (Required): Token ID for a token authorized for the Presence Service. This can be obtained using Authentication Services, by setting "PRESENCE" in the policy option.

- **R\_UID** (Required): User ID (or JID) of the target presentity.
- **R\_K1** (Required): A SHA1 hash key used to secure the request.
- **R\_MODE** (Optional): Optional parameter to specific Image ("IMG") or JavaScript ("JS") mode. Default is "IMG"
- **R\_OP** (Optional): Optional parameter specific to the request mode. For example, this parameter can be used to request alternate images when using the "IMG" mode, by setting its value between 1 and 5.
- **R\_RES** (Optional): Optional parameter to explicitly retrieve presence of a specific resource.

## **Presence Integration Steps**

To integrate presence in a Web site, follow these steps:

- **1.** [Obtain Authentication Token for PRESENCE Policy](#page-67-0)
- **2.** [Compute Presence Hash Key \(K1\) and URL](#page-68-0)
- **3.** [Embed Presence URLs in Web Page](#page-69-0)

#### <span id="page-67-0"></span>**Obtain Authentication Token for PRESENCE Policy**

In order to generate the Presence URL, the integrating site needs to first obtain an Authentication Token from Oracle Real-Time Collaboration Authentication Services. This is a two-step process:

#### **Step 1 Create Session**

The integrating site calls the Create Session operation to create an Oracle Real-Time Collaboration Authentication Services session. The inputs to this operation are siteID, siteauthkey and entityType (SITE). The output of this operation is a TokenObject (sessionToken in the following code extract):

```
AuthenticationServiceEIProxy asProxy = new AuthenticationServiceEIProxy();
asProxy._setSoapURL("http://rtc.domain.com/imtapp/AuthenticationService");
try 
{
   oracle_imt_service_data_TokenObject tObj =
     asProxy.createSession("12345","MSJSJASDJJASDJASDASD=","SITE");
   String sessionToken = tObj.getToken();
}
catch (Exception e)
{
   // Process Error
}
```
#### **Step 2 Request PRESENCE Token**

Since the site wants to display the presence of the live help support group, it needs to then obtain a token for the PRESENCE policy.

A site may call the Request Token operation to request an Oracle Real-Time Collaboration Authentication Services token for a specific purpose. The inputs to this operation are the siteID, sessionToken, TokenProperties and PolicyObject. The following code extract requests an Authentication Services token for the PRESENCE policy:

try {

```
 oracle_imt_service_data_TokenProperties tProps =
    new oracle_imt_service_data_TokenProperties();
  tProps.setTokenPolicy("PRESENCE");
  oracle_imt_service_data_TokenObject tObj =
    asProxy.requestToken("12345", sessionToken, tProps, null);
  String presenceToken = tObj.getToken();
  String tokenID;
  oracle_imt_service_data_AdhocAttribute[] adAttrs = tObj.getTokenAttributes();
 for (int i = 0; i < adAttrs.length; i++) {
     if (adAttrs[i].getName().equalsIgnoreCase("TOKENID"))
       tokenID = adAttrs[i].getValue(); 
   }
}
catch (Exception e)
{
  // Process Exception 
}
```
#### <span id="page-68-0"></span>**Compute Presence Hash Key (K1) and URL**

The value of the K1 parameter is computed using the SHA1 Digest algorithm on a custom message composed using the URL parameters. This is needed since the presence request would be coming from the end-user browser and not a site. Hence, it is necessary to ensure that only presence requests authorized by a site are served. The input message to the SHA1 hash algorithm is a message obtained from the URL parameters using the following logic:

- Arrange the URL parameters should be arranged in alphabetical order
- Ignore parameters that do not have an assigned value
- For parameters with an assigned value (other than K1), add the following string to the message:

<*param\_name*><param\_value>

In front of the above parameter-value string, include the following string:

<TOKEN><*authentication\_token\_presence*>

The Secure Hash Algorithm (SHA1) is a standard message digest algorithm, with libraries available in most programming languages. In Java, the java.security.MessageDigest class can be used for this purpose.

Assume for the sake of this example that the presenceToken returned by the requestToken step is 1000641\_QAHnRTN3L8E1DVEHL3UFKYuxHcW8ce7p and the tokenID is 100641. The presence hash (K1) can be calculated as shown in the following code extract:

```
String tokenString = "<TOKEN>" +
   "<1000641_QAHnRTN3L8E1DVEHL3UFKYuxHcW8ce7p><R_MODE><IMG>" +
   "<R_UID><john.doe@oracle.com>";
String K1 = getJavaDigest(tokenString);
```
The Presence URL can then be constructed as follows for the image version:

```
https://rtc.domain.com/imtapp/Presence?
  TID=100641&R_UID=john.doe@oracle.com&
  R_MODE=IMG&K1=B1CA85982C3221F29E0808F6DB91AFB6AB84008D
```
There is also a Javascript version of the Presence URL that can also be generated in a similar fashion as the image version. The following is the Javascript version of the Presence URL:

```
https://rtc.domain.com/imtapp/Presence?
   TID=100641&R_UID=john.doe@oracle.com&
  R_MODE=JS&K1=DFGJKCA85982DHJKRU28EWKJ3EWK391KKED9QKDJK
```
The following is an implementation of the getJavaDigest method:

```
private static String getJavaDigest(String inputString)
   throws NoSuchAlgorithmException, FileNotFoundException, IOException
{
   MessageDigest md = MessageDigest.getInstance("MD5"); //SHA1 is also supported
  byte[] dataBytes = new byte[2048];
   dataBytes = inputString.getBytes();
  int nread = dataBytes.length;
  md.update(dataBytes, 0, nread);
 byte[] mdbytes = md.digest();
  String s = byteArray2Hex(mdbytes);
  return s;
}
private static char[] hexChars = {
   '0', '1', '2', '3', '4', '5', '6', '7', '8', '9',
   'A', 'B', 'C', 'D', 'E', 'F'};
public static String byteArray2Hex(byte[] ba)
{
   StringBuffer sb = new StringBuffer();
  for (int i = 0; i < ba.length; i++) {
   int hbits = (ba[i] & (bx000000f0) >> 4;int lbits = ba[i] & 0x0000000f;
     sb.append("" + hexChars[hbits] + hexChars[lbits] + "");
   }
   return sb.toString();
}
```
#### <span id="page-69-0"></span>**Embed Presence URLs in Web Page**

Directly embed the presence URL into HTML pages by using the SRC option in an IMG element. The following HTML extract illustrates this (line breaks inserted for clarity):

```
<img src="http://rtc.domain.com/imtapp/Presence?
  TID=100641&R_UID=OTN.SUPPORT@GROUPS.ORACLE.COM&
  R_MODE=IMG&K1=659314C60136CF096DBA01B2432395969992AB9F">
```
Use Embeddable Presence to publish your presence (availability) to others. Navigate to **Preferences > Embeddable Presence** after logging in to the Oracle Real-Time Collaboration Web application for more details.

In order for an action to be performed when a user clicks the image, enclose the IMG tag in an HTML address element as follows:

<a href="customaction.jsp"><img src="imageurl"></a>

To enable custom actions based on presence status, use the JavaScript version of the Presence URL. The JavaScript version returns JavaScript script that assigns values to standard variables (status, show). The following code extract illustrates this (line breaks inserted in URLs for clarity):

```
<SCRIPT
  LANGUAGE="JavaScript"
  src="http://rtc.domain.com/imtapp/Presence?
    TID=100641&R_UID=OTN.SUPPORT@GROUPS.ORACLE.COM&
    R_MODE=JS&K1=659314C60136CF096DBA01B2432395969992AB9F">
</SCRIPT>
<SCRIPT LANGUAGE="JavaScript">
  gotoURL = "default.jsp"
  if (show == "AVAILABLE") {
     gotoURL = "chat.jsp"
   } else if (show == "OFFLINE") {
    gotoURL = "email.jsp"
   } 
  document.write("<A href=\'")
  document.write(gotoURL)
  document.write("\'>Contact Me (I\'m" + status + ")</A>")
</SCRIPT>
```
The first <SCRIPT> segment sets the values of the "status" and "show" variables based on the presence status. The second <SCRIPT> segment consumes these values to enable the appropriate actions. In this way, a site can route its users to the appropriate destinations based on the status obtained by Presence Services. One of the possible actions is an invocation of a guest user chat session.

# <span id="page-70-0"></span>**Integrate Live Help into Your Application**

The live help scenario uses Oracle Real-Time Collaboration Authentication Services: John Doe purchases a product from Vision Corp. He runs into some issues while using the product and decides to visit the company Web site to see if he can find some information there. He notices that there is a "Live Help Available" button on the Web site. He clicks the button. Immediately, a chat window opens and a company service representative starts debugging John's issue. The problem is resolved in a matter of minutes and John Doe is extremely satisfied with the overall support experience he has had with Vision Corp.

This section describes how to implement this live help scenario in a Web application. It involves creating a URL for the "Live Help Available" button. To create this URL, you generate a unique, asymmetric hash key for a particular user. This key is generated using valid session information that is common to all users that belong to a given site along with user-specific information.

This hash key, along with other parameters, define a context for a request for a guest user chat. These context parameters are submitted, through an HTTP POST operation, to a custom Java Servlet page that calls imRequestorMsg.jsp, the interface file for the Web chat client of Oracle Real-Time Collaboration. This page calls a Java Applet client that establishes an XMPP (Extensible Messaging and Presence Protocol) connection with the Oracle Messenger server.

The Oracle Messenger server receives the context parameters through the XMPP connection established by the Java Applet client. The Oracle Messenger server validates the guest user chat request by recomputing the hash key by using the context parameters it has received. If the recomputed hash key matches the one submitted in the context parameters, the server will allow the guest user chat request.

The server creates a restricted temporary user for the session and allows a guest user chat with the company service representative. The life of the temporary user may extend beyond the chat session depending on Oracle Real-Time Collaboration configuration parameters, which would allow the message history be retrieved for the same user. Therefore, it is important that the live help site does not reuse userJID (a unique identifier that identifies Oracle Real-Time Collaboration users) values between different users.

The following diagram illustrates the flow of live help:

*Figure 4–2 Live Help Flow*

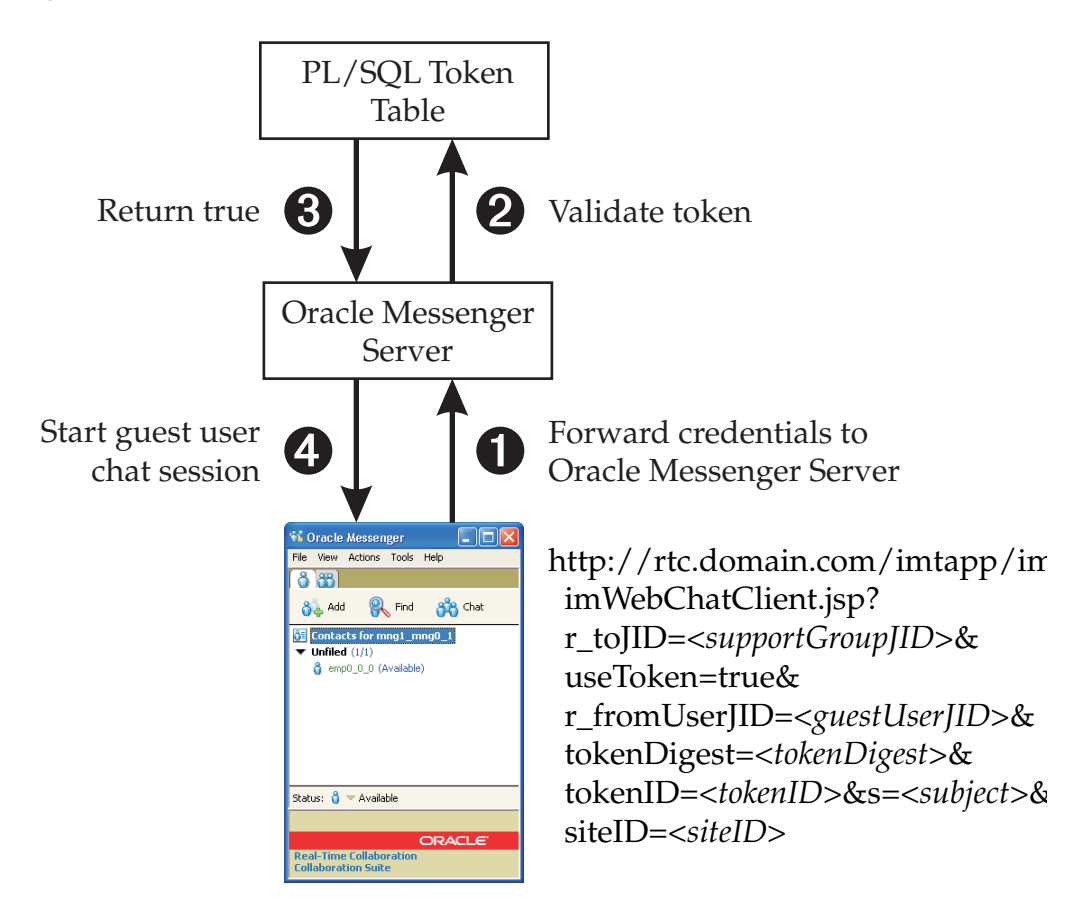

# **Prerequisites**

Before proceeding further, make sure you have access to the following:

- An Oracle Real-Time Collaboration deployment
- A valid site ID and authentication token for the Web site you would like to include presence information
- The site ID provisioned for the GUESTCHAT policy
- Information about groups for group presence services. These groups respond to guest user chat requests. An administrator would use the command rtcctl addGroup to create a group for this purpose. For more information about the rtcctl command, see Chapter 4, "rtcctl Command-Line Utility for Oracle Real-Time Collaboration" in *Oracle Real-Time Collaboration Administrator's Guide*.
# **Live Help Integration Steps**

As described in the section "[Enable Presence in Your Web Pages,](#page-65-0)" custom actions can be enabled based on presence status obtained from the Presence URL service. In order to establish a guest user chat session, complete the following steps:

- **1.** [Establish Context for Chat](#page-72-0): Establish a guest user chat context from the site
- **2.** [Forward Request to Appropriate Clients](#page-75-0): Forward the request context to clients such as the HTML chat client
- **3.** [Request Processing by Clients](#page-75-1): The request context is processed by the clients and forwarded to the Oracle Real-Time Collaboration server in a way that they can be securely validated.
- **4.** [Request Processing by Server:](#page-75-2) If the request context is validated, then the server grants a guest user session.

## <span id="page-72-0"></span>**Establish Context for Chat**

After a user clicks the guest user chat invocation widget, the site should intercept the request to construct the necessary context. Establish this context by supplying the following parameters:

- **r\_fromUserJID** (for example, guest\_user\_12345@sites.oracle.com): This parameter is used to identify the end user uniquely to the RTC system. A site can leverage this parameter by establishing a unique identifier for each of its users. Thus if the user visits this functionality again, it would be possible to retrieve message history for the user from the Oracle Real-TIme Collaboration system by using the same unique identifier.
- **guestDisplayName** (for example, OTN Guest): This parameter is displayed as the guest user's name in chat sessions.
- **useToken**: This parameter should always be set to true.
- **r\_toJID** (for example, otn.support@groups.oracle.com): This parameter is the target entity with which the chat session is to be established.
- s: Subject (for example, Pricing on OCS)

In addition, the following security parameters are needed:

- **tokenID**: This is the tokenID of a Authentication Token obtained from Authentication Services using a policy of "GUESTCHAT"
- tokenDigest: A hash key used for secure validation on the server side. Details about how to compute this parameter are given in the following section.

#### **Obtain Authentication Service Token for GUESTCHAT Policy**

In order to implement guest chat, the integrating site needs to obtain an Authentication Token for the GUESTCHAT policy from Authentication Services. This is a two-step process:

#### **Step 1 Create Session**

Call the Create Session operation from the integrating site to create an Authentication ServiceS session. The inputs to this operation are the siteID, siteauthkey and entityType (SITE). The output of this operation is a TokenObject (sessionToken in the following code extract):

AuthenticationServiceEIProxy asProxy = new AuthenticationServiceEIProxy();

```
asProxy._setSoapURL("http://rtc.domain.com/imtapp/AuthenticationService");
try 
{
   oracle_imt_service_data_TokenObject tObj =
  asProxy.createSession("12345","MSJSJASDJJASDJASDASD=","SITE");
  String sessionToken = tObj.getToken();
}
catch (Exception e)
{
   // Process Error
}
```
#### **Step 2 Request GUESTCHAT Token**

Since the site wants to display the presence of the live help support group, it needs obtain a token for the GUESTCHAT policy.

Call the Request Token operation from the site to request an Authentication Services token for a specific purpose. The inputs to this operation are the siteID, sessionToken, TokenProperties and PolicyObject. The following code excerpt requests an Authentication Token for the GUESTCHAT policy:

```
try
{
  oracle_imt_service_data_TokenProperties tProps =
    new oracle_imt_service_data_TokenProperties();
  tProps.setTokenPolicy("GUESTCHAT");
  oracle_imt_service_data_TokenObject tObj =
    asProxy.requestToken("12345", sessionToken, tProps, null);
   String presenceToken = tObj.getToken();
   String tokenID;
   oracle_imt_service_data_AdhocAttribute[] adAttrs = tObj.getTokenAttributes();
  for (int i = 0; i < adAttrs.length; i++)
   {
     if (adAttrs[i].getName().equalsIgnoreCase("TOKENID"))
       tokenID = adAttrs[i].getValue(); 
   }
}
catch (Exception e)
{
   // Process Exception 
}
```
#### **Compute the Request Hash Key**

The tokenDigest is a wrapper around an MD5 message digest (hashkey) of a message composed from context parameters. The tokenDigest is computed in a manner similar to how the presence URL hash key is generated. Specifically, the following are the steps for creating this hash key are:

- Arrange the context parameters in alphabetical order.
- For parameters with an assigned value (other than tokenDigest), add the following string to the message:

```
"<param_name><param_value>"
```
After all parameters have been added, add the following string to the beginning of the message:

```
<token><token_value>
```
Note: Currently only two context parameters are supported (r\_fromUserJID, r\_toJID). An example of the final concatenated string would look similar to the following:

<token><12345\_ASDASLjaasljdaSAD><r\_fromUserJID><guest\_user\_ 12345@sites.oracle.com><r\_toJID><otn.support@groups.oracle.com>

The resulting message is then processed by the MD5 algorithm to obtain a hashKey. The MD5 Algorithm is a standard message digest algorithm, with libraries available in most programming languages. In Java, the java.security.MessageDigest class can be used for this purpose.

Once the MD5 digest (md5digestValue) is generated successfully, the tokenDigest is a hexadecimal conversion of the string that is constructed as follows:

```
12345_<digest><md5digestValue>><r_fromUserJID><guest_user_
12345@sites.oracle.com><r_toJID><otn.support@groups.oracle.com>
```
Note: The above string is constructed as follows:

 $tokenID + " " + " " + " *and5digestValue + ">*" +$ attributeString

The value of attributeString is constructed as follows:

```
attributeString = "<r_fromUserJID><guest_user_
12345@sites.oracle.com><r_toJID><otn.support@groups.oracle.com>"
```
The following code extract illustrates these steps:

```
String inputString = "<token><" + tObj.getToken() + ">" +
   "<r_fromUserJID><guest_user02@sites.oracle.com>" +
   "<r_toJID><otn.support1@groups.domain.com>";
String javaDigest = getJavaDigest(inputString);
String guestUserDigestUnencrypted = tokenID +
   "_<digest><" + javaDigest + ">" + "<r_fromUserJID>" +
  "<guest_user02@sites.oracle.com><r_toJID>" +
   "<otn.support1@groups.domain.com>";
byte[] dataBytes = new byte[1024];
dataBytes = guestUserDigestUnencrypted.getBytes();
String tokenDigest = Util.byteArray2Hex(dataBytes);
```
The following is an example of a guest chat URL (line breaks inserted for clarity):

```
http://rtc.domain.com/imtapp/im/imWebChatClient.jsp?
  r_toJID=otn.support1@groups.domain.com&
  useToken=true&
  r_fromUserJID=guest_user02@sites.domain.com&
  tokenDigest="+tokenDigest+"&
  tokenID="+tokenID+"&
  s=Hello&
  siteID=12345
```
In addition to establishing the request context, this interception by the site gives the site to re-confirm the user's credentials. This step is recommended to ensure that the guest user feature is not being invoked from a Web page that has been rendered outside the context in which it was generated. For example, if the original Web page was emailed to a group, the recipients should not automatically be able to invoke the guest user chat feature unless they can be authenticated and authorized by the site.

# <span id="page-75-0"></span>**Forward Request to Appropriate Clients**

The parameters described in the previous section define a context for the guest user chat. These parameters are communicated to the appropriate clients though a Web page (http://rtc.domain.com/imtapp/im/imWebChatClient.jsp), which is hosted by the Oracle Real-Time Collaboration server. The parameters should be submitted to this page through an HTTP POST operation. Currently, only a Java applet client is supported. Hence, the receiving page will download this Applet with the context parameters. This page will automatically provide additional parameters needed by the client. For example, the IP Address and port number of the Oracle Messenger server may be provided as additional parameters to the client.

# <span id="page-75-1"></span>**Request Processing by Clients**

The Java applet client will establish an XMPP connection with the Oracle Messenger server and submit the required user and security context parameters. Since these parameters are submitted by the applet from the user's console, it is necessary to ensure that the request parameters can be secured. This is achieved using the tokenDigest.

# <span id="page-75-2"></span>**Request Processing by Server**

The Oracle Messenger server receives the context parameters through the XMPP connection established by the client. It is the duty of the Oracle Messenger Server to ensure the validity of the request and enforce the guest user chat restrictions communicated through the context parameters. Oracle Messenger validates the request by recomputing the request hash key using the parameters it receives (the Oracle Real-Time Collaboration server may do this by itself or delegate it to Authentication Services). If the hash key computed by the server matches the one submitted in the parameters, the server will allow the request.

The Oracle Real-Time Collaboration server will create a restricted temporary user for the session and allow a guest user chat session with the target user. The life of the user may extend beyond the session, based on the Oracle Real-Time Collaboration server configuration parameters. As a result, the message history may be retrieved for subsequent interaction by the same user. Hence, it is important that the site does not reuse the userJID values between different users.

# **Index**

## **A**

[AdhocAttribute, 3-3](#page-18-0) [architecture, 2-1](#page-10-0) [Attendee, 3-41](#page-56-0) [AttendeeListRequest, 3-40](#page-55-0) [AttendeeListResponse, 3-40](#page-55-1) [authentication, 2-2](#page-11-0) [authentication services, 3-2](#page-17-0) [create session, 3-3](#page-18-1) [end session, 3-7](#page-22-0) [get token status, 3-8](#page-23-0) [request multiple tokens, 3-5](#page-20-0) [request token, 3-4](#page-19-0) [request token for credentials, 3-6](#page-21-0)

# **B**

[BulkFinishedConferenceDetailsResponse, 3-45](#page-60-0) [BulkPresenceRequest, 3-37](#page-52-0) [BulkPresenceResponse, 3-37](#page-52-1)

# **C**

[configuration services, 3-9](#page-24-0) [directory, 3-10](#page-25-0) [entries, 3-9](#page-24-1) [fullname, 3-10](#page-25-1) [get configuration, 3-13](#page-28-0) [namespace and property name, 3-10](#page-25-2) [createSession, 3-3](#page-18-1) [CredentialObject, 3-6](#page-21-1)

# **D**

[deleteConference, 3-24](#page-39-0) [DeleteConferenceRequest, 3-24](#page-39-1)

# **E**

[endSession, 3-7](#page-22-0)

# **F**

[FinishedConferenceDetails, 3-43](#page-58-0) [FinishedConferenceDetailsRequest, 3-42](#page-57-0) [FinishedConferenceDetailsResponse, 3-42](#page-57-1) [FinishedConferencesByDateRequest, 3-45](#page-60-1) [FinishedConferencesByIDRequest, 3-47](#page-62-0)

# **G**

[getBulkPresence, 3-37](#page-52-2) [getConfiguration, 3-13](#page-28-0) [GetConfigurationRequest, 3-13](#page-28-1) [GetConfigurationResponse, 3-13](#page-28-2) [getPlaybackURL, 3-30](#page-45-0) [getPresence, 3-35](#page-50-0) [getTokenStatus, 3-8](#page-23-0)

# **I**

[instantConference, 3-16](#page-31-0)

# **L**

[listUpcomingConferences, 3-26](#page-41-0)

# **P**

[ParticipantData, 3-20](#page-35-0) [PlaybackURLDetails, 3-31](#page-46-0) [PlaybackURLRequest, 3-30](#page-45-1) [PlaybackURLResponse, 3-30](#page-45-2) [PolicyObject, 3-4](#page-19-1) post-conference management services [get playback URL, 3-30](#page-45-0) [pre-conference management services, 3-15](#page-30-0) [delete conference, 3-24](#page-39-0) [instant conference, 3-16](#page-31-0) [list upcoming conferences, 3-26](#page-41-0) [schedule conference, 3-19](#page-34-0) [update conference, 3-23](#page-38-0) [presence services, 3-32](#page-47-0) [bulk presence SOAP service, 3-37](#page-52-2) [get presence SOAP service, 3-35](#page-50-0) [get presence URL service, 3-33](#page-48-0) [PresentityResource, 3-36](#page-51-0) [PresentityStatus, 3-35](#page-50-1)

#### **R**

[reportAttendeeList, 3-40](#page-55-2)

[reportFinishedConferenceDetails, 3-42](#page-57-2) [reportFinishedConferencesByDate, 3-45](#page-60-2) [reportFinishedConferencesByID, 3-47](#page-62-1) [reporting services, 3-39](#page-54-0) [report attendee list, 3-40](#page-55-2) [report finished conference details, 3-42](#page-57-2) [report finished conferenced by date, 3-45](#page-60-2) [report finished conferences by ID, 3-47](#page-62-1) [requestMultipleTokens, 3-5](#page-20-0) [requestToken, 3-4](#page-19-0) [requestTokenForCredentials, 3-6](#page-21-0)

# **S**

[scheduleConference, 3-19](#page-34-0) [ScheduleOptions, 3-19](#page-34-1) [ScheduleRequest, 3-19](#page-34-2) [ScheduleResponse, 3-20](#page-35-1) [ScheduleResult, 3-22](#page-37-0) [security, 2-2](#page-11-0) [site credentials, 2-2](#page-11-1) [sites, 2-2](#page-11-2) [creating, 2-2](#page-11-3) [StatusResponse, 3-24](#page-39-2)

# **T**

[TokenObject, 3-3](#page-18-2) [TokenProperties, 3-4](#page-19-2)

# **U**

[UpcomingConferenceDetails, 3-27](#page-42-0) [UpcomingConferencesRequest, 3-26](#page-41-1) [UpcomingConferencesResponse, 3-26](#page-41-2) [updateConference, 3-23](#page-38-0) [user credentials, 2-3](#page-12-0) [users, 2-2](#page-11-4)